# Package 'ELMER'

May 29, 2024

Title Inferring Regulatory Element Landscapes and Transcription Factor Networks Using Cancer Methylomes

Version 2.28.0

- Maintainer Tiago Chedraoui Silva <tiagochst@gmail.com>
- Description ELMER is designed to use DNA methylation and gene expression from a large number of samples to infere regulatory element landscape and transcription factor network in primary tissue.

**Depends** R  $(>= 3.4.0)$ , ELMER.data  $(>= 2.9.3)$ 

License GPL-3

LazyData true

- VignetteBuilder knitr
- Imports GenomicRanges, ggplot2, reshape, grid, grDevices, graphics, methods, parallel, stats, utils, IRanges, GenomeInfoDb, S4Vectors, GenomicFeatures, TCGAbiolinks (>= 2.23.7), plyr, Matrix, dplyr, Gviz, ComplexHeatmap, circlize, MultiAssayExperiment, SummarizedExperiment, biomaRt, doParallel, downloader, ggrepel, lattice, magrittr, readr, scales, rvest, xml2, plotly, gridExtra, rmarkdown, stringr, tibble, tidyr, progress, purrr, reshape2, ggpubr, rtracklayer  $(>= 1.61.2)$ , DelayedArray
- Suggests BiocStyle, AnnotationHub, ExperimentHub, knitr, testthat, data.table, DT, GenomicInteractions, webshot, R.utils, covr, sesameData
- biocViews DNAMethylation, GeneExpression, MotifAnnotation, Software, GeneRegulation, Transcription, Network

Encoding UTF-8

RoxygenNote 7.2.3

git\_url https://git.bioconductor.org/packages/ELMER

git branch RELEASE 3 19

git\_last\_commit dd7f626

git\_last\_commit\_date 2024-04-30

# Repository Bioconductor 3.19

# Date/Publication 2024-05-29

Author Tiago Chedraoui Silva [aut, cre], Lijing Yao [aut], Simon Coetzee [aut], Nicole Gull [ctb], Hui Shen [ctb], Peter Laird [ctb], Peggy Farnham [aut], Dechen Li [ctb], Benjamin Berman [aut]

# **Contents**

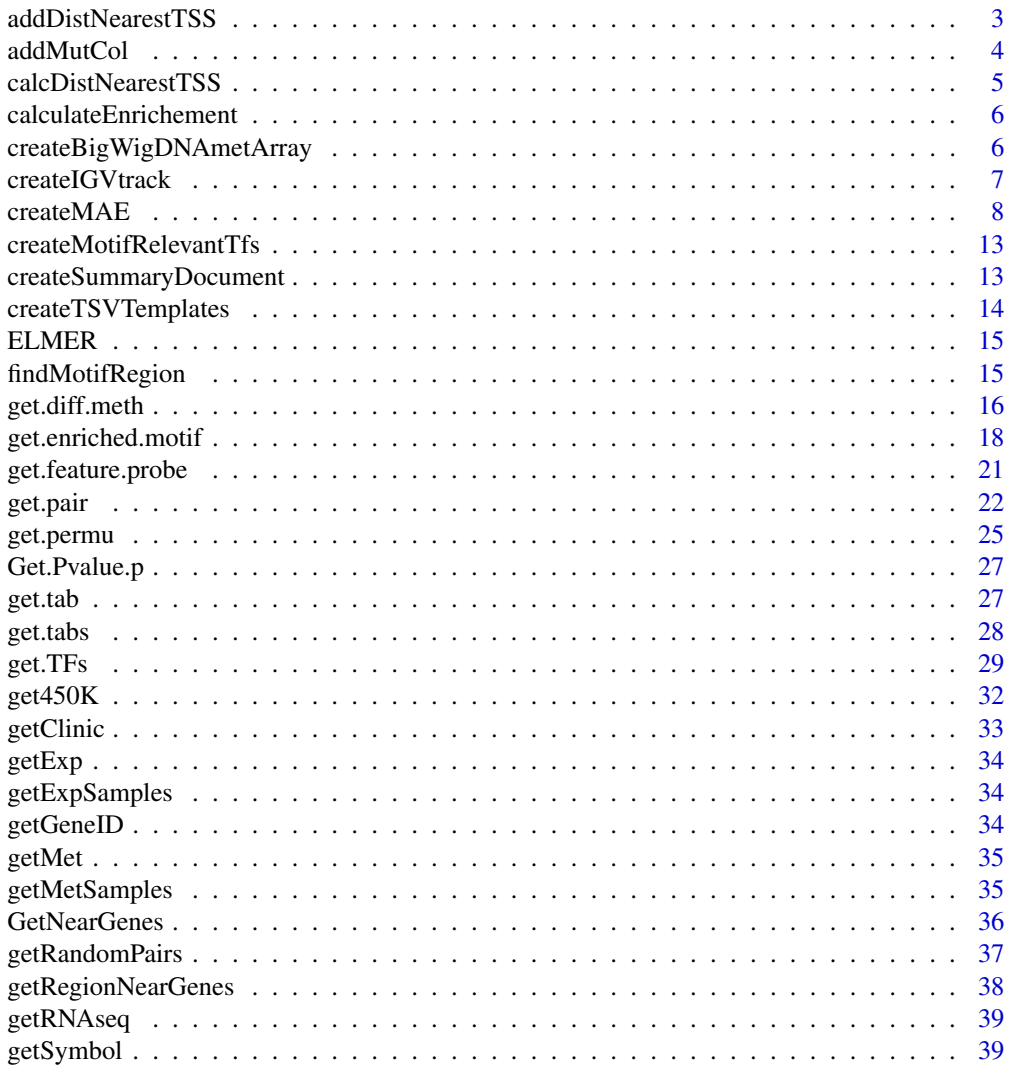

<span id="page-2-0"></span>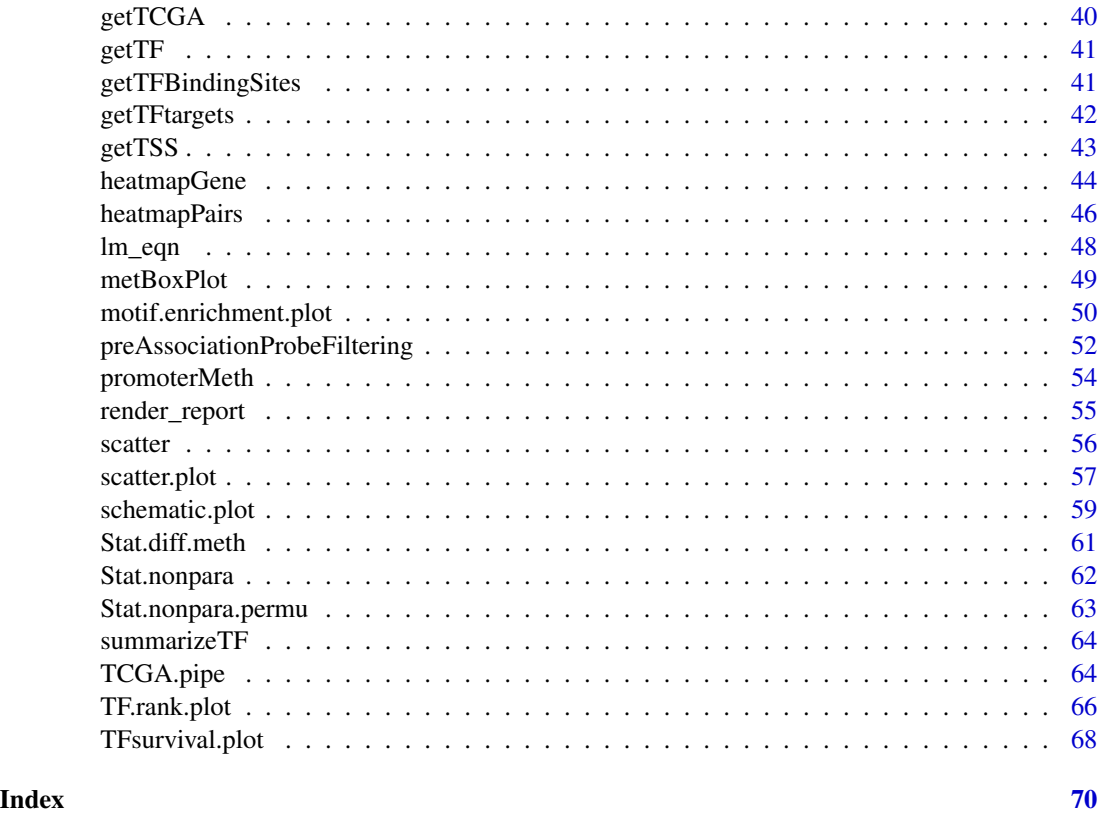

# addDistNearestTSS *Calculate the distance between probe and gene TSS*

# Description

Calculate the distance between probe and gene TSS

# Usage

```
addDistNearestTSS(data, NearGenes, genome, met.platform, cores = 1)
```
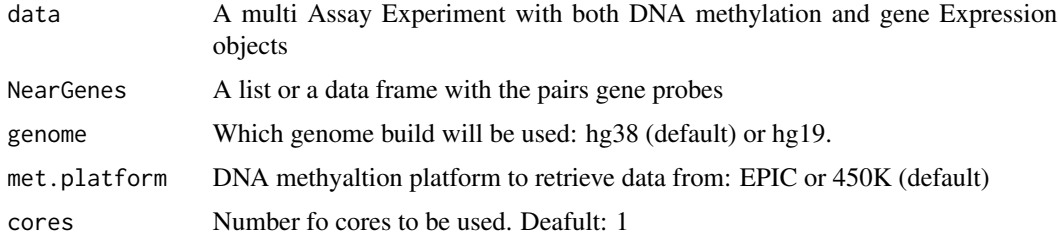

### Examples

```
## Not run:
data <- ELMER:::getdata("elmer.data.example")
NearbyGenes <- GetNearGenes(
 data = data,
 probes = c("cg15924102", "cg24741609"),
 numFlankingGenes = 20
 )
NearbyGenes <- addDistNearestTSS(data = data, NearGenes = NearbyGenes)
## End(Not run)
```
addMutCol *Adds mutation information to MAE*

#### Description

Adds mutation information to MAE

#### Usage

```
addMutCol(
 data,
 disease,
 genes,
 mutant_variant_classification = c("Frame_Shift_Del", "Frame_Shift_Ins",
    "Missense_Mutation", "Nonsense_Mutation", "Splice_Site", "In_Frame_Del",
    "In_Frame_Ins", "Translation_Start_Site", "Nonstop_Mutation")
\mathcal{L}
```
#### Arguments

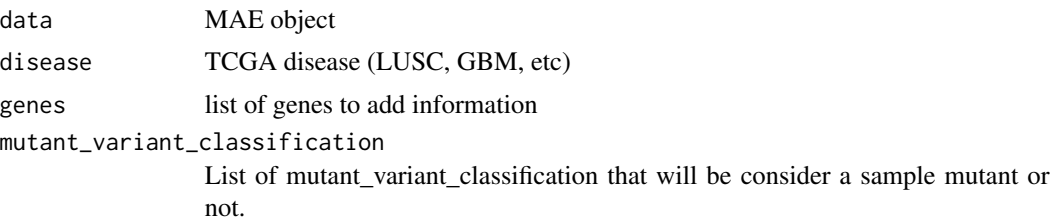

### Examples

```
## Not run:
data <- ELMER:::getdata("elmer.data.example") # Get data from ELMER.data
data <- ELMER:::addMutCol(data, "LUSC","TP53")
```
## End(Not run)

<span id="page-3-0"></span>

<span id="page-4-0"></span>calcDistNearestTSS *Calculate distance from region to nearest TSS*

#### Description

Idea For a given region R linked to X genes G merge R with nearest TSS for G (multiple) this will increse nb of lines i.e R1 - G1 - TSS1 - DIST1 R1 - G1 - TSS2 - DIST2 To vectorize the code: make a granges from left and onde from right and find distance collapse the results keeping min distance for equals values

### Usage

calcDistNearestTSS(links, TRange, tssAnnot)

#### Arguments

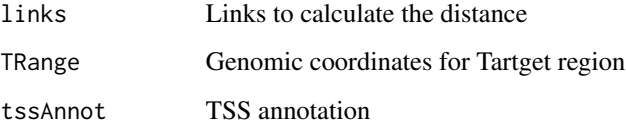

# Author(s)

Tiago C. Silva

#### Examples

```
## Not run:
data <- ELMER:::getdata("elmer.data.example")
 NearbyGenes <- GetNearGenes(
   data = data,
   probes = c("cg15924102", "cg24741609"),
   numFlankingGenes = 20
)
 NearbyGenes <- ELMER:::calcDistNearestTSS(
      links = NearbyGenes,
       tssAnnot = getTSS(genome = "hg38"),
       TRange = rowRanges(getMet(data))
 \lambda
```
## End(Not run)

<span id="page-5-0"></span>calculateEnrichement *Calculate motif Erichment*

#### Description

Calculates fisher exact test

#### Usage

calculateEnrichement(foreground, background)

#### Arguments

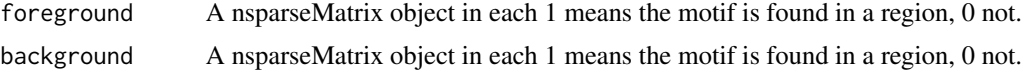

#### Examples

```
foreground <- Matrix::Matrix(sample(0:1,size = 100,replace = TRUE),
                             nrow = 10, ncol = 10, sparse = TRUE)
rownames(foreground) <- paste0("region",1:10)
colnames(foreground) <- paste0("motif",1:10)
background <- Matrix::Matrix(sample(0:1,size = 100,replace = TRUE),
                             nrow = 10, ncol = 10, sparse = TRUE)
rownames(background) <- paste0("region",1:10)
colnames(background) <- paste0("motif",1:10)
calculateEnrichement(foreground,background)
```
createBigWigDNAmetArray

*Create a bigwig file for IGV visualization of DNA methylation data (Array)*

#### Description

Create a bigwig for IGV visualization of DNA methylation data (Array)

#### Usage

```
createBigWigDNAmetArray(
  data = NULL,genome = "hg38",
 met.platform = "450K",
  track.names = NULL,
  dir = "IGV_tracks"
)
```
# <span id="page-6-0"></span>createIGVtrack 7

#### Arguments

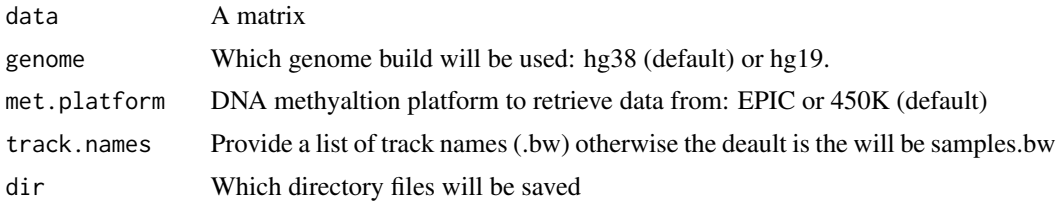

#### Author(s)

Tiago Chedraoui Silva (tiagochst at gmail.com)

### Examples

```
## Not run:
data <- assay(getMet(ELMER:::getdata("elmer.data.example")))
createBigWigDNAmetArray(data = data, met.platform = "450K", genome = "hg38")
```
## End(Not run)

createIGVtrack *Create a junction track for IGV visualization of interection*

#### Description

Create a junction track for IGV visualization of interection

# Usage

```
createIGVtrack(
  pairs,
  met.platform = "450K",
  genome = "hg38",
  filename = "ELMER_interactions.bed",
  color.track = "black",
  track.name = "junctions",
  gene.symbol = NULL,
  all.tss = TRUE
\mathcal{L}
```
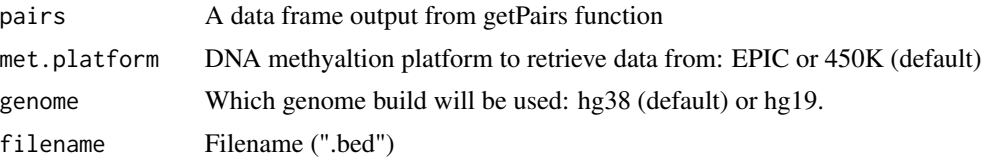

<span id="page-7-0"></span>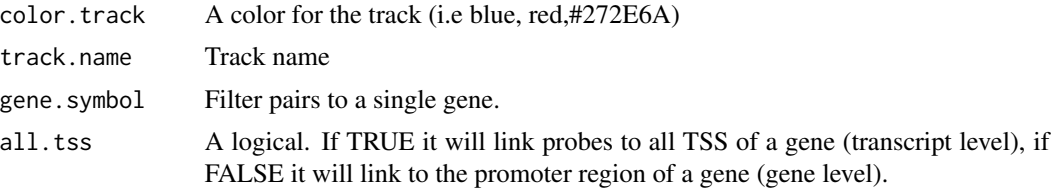

#### Author(s)

Tiago Chedraoui Silva (tiagochst at gmail.com)

### Examples

```
## Not run:
data <- ELMER:::getdata("elmer.data.example")
nearGenes <-GetNearGenes(TRange=getMet(data)[c("cg00329272","cg10097755"),],
                         geneAnnot=getExp(data))
Hypo.pair <- get.pair(data=data,
                       nearGenes=nearGenes,
                       permu.size=5,
                       group.col = "definition",
                       group1 = "Primary solid Tumor",
                       group2 = "Solid Tissue Normal",
                       raw.pvalue = 0.2,
                       Pe = 0.2,
                       dir.out="./"
                       label= "hypo")
 createIGVtrack(Hypo.pair,met.platform = "450K", genome = "hg38")
```
## End(Not run)

<span id="page-7-1"></span>createMAE *Construct a Multi Assay Experiment for ELMER analysis*

#### Description

This function will receive a gene expression and DNA methylation data objects and create a Multi Assay Experiment.

#### Usage

```
createMAE(
  exp,
  met,
  colData,
  sampleMap,
  linearize.exp = FALSE,
  filter.probes = NULL,
  met.na.cut = 0.2,
```
#### <span id="page-8-0"></span> $\epsilon$ reateMAE 9

```
filter.genes = NULL,
 met.platform = "450K",
 genome = NULL,save = TRUE,
 save.filename,
 TCGA = FALSE\mathcal{L}
```
# Arguments

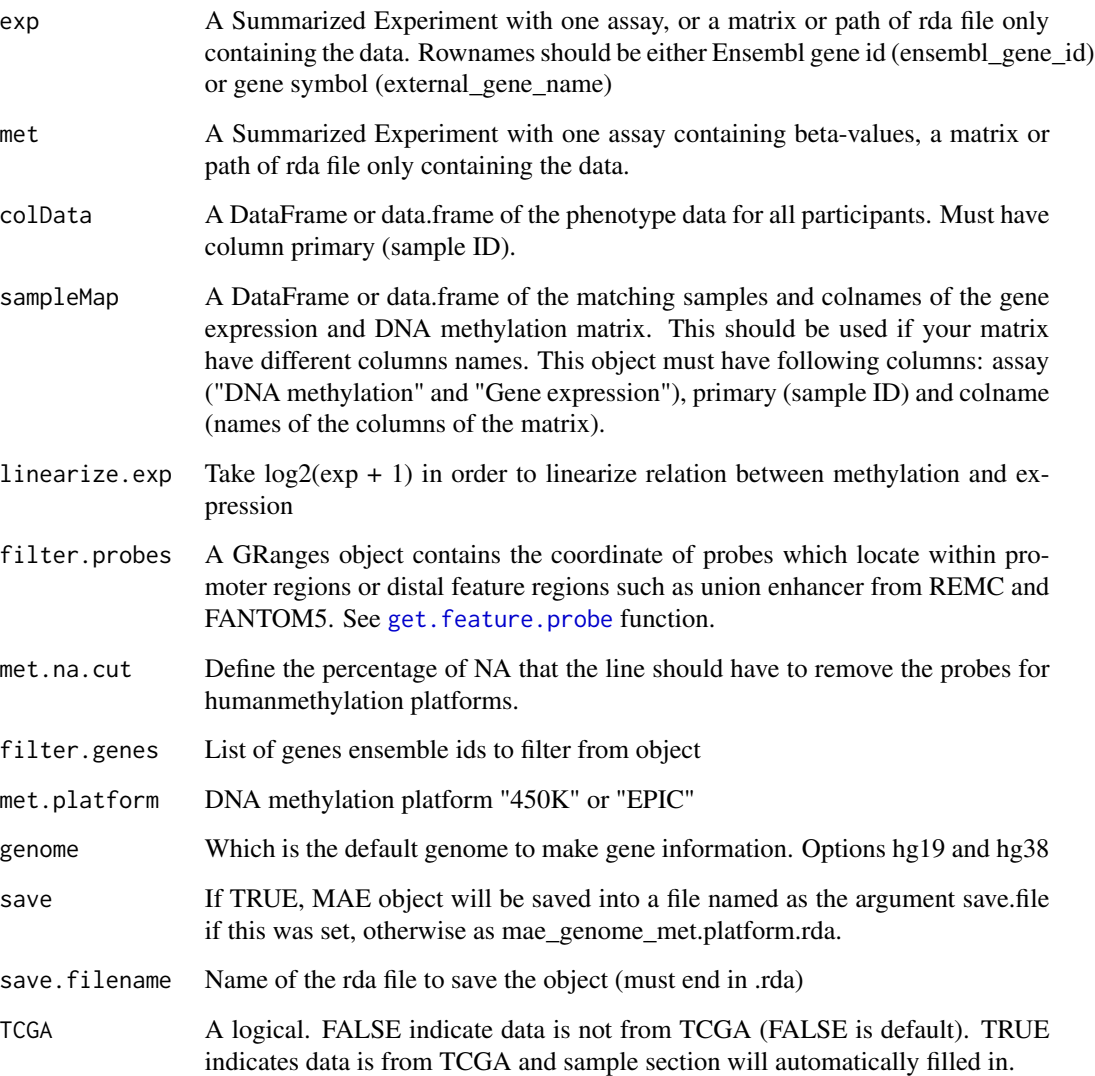

# Value

A MultiAssayExperiment object

#### Examples

```
# NON TCGA example: matrices has different column names
gene.exp <- S4Vectors::DataFrame(
   sample1.exp = c("ENSG00000141510"=2.3,"ENSG00000171862"=5.4),
   sample2.exp = c("ENSG00000141510"=1.6,"ENSG00000171862"=2.3)
\lambdadna.met <- S4Vectors::DataFrame(
   sample1.met = c("cg14324200"=0.5,"cg23867494"=0.1),
   sample2.met = c("cg14324200"=0.3,"cg23867494"=0.9)
)
sample.info <- S4Vectors::DataFrame(
  primary = c("sample1","sample2"),
  sample.type = c("Normal", "Tumor")
 \lambdasampleMap <- S4Vectors::DataFrame(
    assay = c("Gene expression","DNA methylation","Gene expression","DNA methylation"),
    primary = c("sample1","sample1","sample2","sample2"),
    colname = c("sample1.exp","sample1.met","sample2.exp","sample2.met")
)
mae <- createMAE(
   exp = gene.exp,met = dna.net,
   sampleMap = sampleMap,
    met.platform ="450K",
    colData = sample.info,
    genome = "hg38")
# You can also use sample Mapping and Sample information tables from a tsv file
# You can use the createTSVTemplates function to create the tsv files
readr::write_tsv(as.data.frame(sampleMap), path = "sampleMap.tsv")
readr::write_tsv(as.data.frame(sample.info), path = "sample.info.tsv")
mae <- createMAE(
  exp = gene.exp,
   met = dna.net,
   sampleMap = "sampleMap.tsv",
   met.platform ="450K",
   colData = "sample.info.tsv",
   genome = "hg38"
\mathcal{L}# NON TCGA example: matrices has same column names
gene.exp <- S4Vectors::DataFrame(sample1 = c("ENSG00000141510"=2.3,"ENSG00000171862"=5.4),
                  sample2 = c("ENSG00000141510"=1.6,"ENSG00000171862"=2.3))
dna.met <- S4Vectors::DataFrame(sample1 = c("cg14324200" = 0.5," cg23867494" = 0.1),sample2= c("cg14324200"=0.3,"cg23867494"=0.9))
sample.info <- S4Vectors::DataFrame(primary = c("sample1","sample2"),
                                    sample.type = c("Normal", "Tumor"))
```

```
sampleMap <- S4Vectors::DataFrame(
    assay = c("Gene expression","DNA methylation","Gene expression","DNA methylation"),
    primary = c("sample1","sample1","sample2","sample2"),
   colname = c("sample1","sample1","sample2","sample2")
\lambdamae <- createMAE(
 exp = gene.exp,met = dna.met,
  sampleMap = sampleMap,
  met.platform ="450K",
  colData = sample.info,
  genome = "hg38"
)
## Not run:
   # TCGA example using TCGAbiolinks
   # Testing creating MultyAssayExperiment object
   # Load library
   library(TCGAbiolinks)
   library(SummarizedExperiment)
   samples <-c("TCGA-BA-4074", "TCGA-BA-4075", "TCGA-BA-4077", "TCGA-BA-5149",
       "TCGA-UF-A7JK", "TCGA-UF-A7JS", "TCGA-UF-A7JT", "TCGA-UF-A7JV"
   )
   #1) Get gene expression matrix
   query.exp <- GDCquery(
       project = "TCGA-HNSC",
       data.category = "Transcriptome Profiling",
       data.type = "Gene Expression Quantification",
      workflow.type = "STAR - Counts",
      barcode = samples
   )
   GDCdownload(query.exp)
   exp.hg38 <- GDCprepare(query = query.exp)
   # DNA Methylation
   query.met <- GDCquery(
      project = "TCGA-HNSC",
      data.category = "DNA Methylation",
      data.type = "Methylation Beta Value",
      barcode = samples,
      platform = "Illumina Human Methylation 450"
   )
   GDCdownload(query.met)
   met <- GDCprepare(query = query.met)
   distal.enhancer <- get.feature.probe(
      genome = "hg19",
     met.platform = "450k"
```

```
\mathcal{L}mae.hg38 <- createMAE(
     exp = exp.hg38, met = met,
     TCGA = TRUE, genome = "hg38",
    filter.probes = distal.enhancer
  \lambdavalues(getExp(mae.hg38))
   # Consisering it is TCGA and not SE
  mae.hg19.test <- createMAE(
     exp = assay(exp.hg19), met = assay(met),
     TCGA = TRUE, genome = "hg19",
     filter.probes = distal.enhancer
  \lambdamae.hg38 <- createMAE(
    exp = assay(exp.hg38),
     met = assay(met),TCGA = TRUE,genome = "hg38",
     filter.probes = distal.enhancer
  )
  values(getExp(mae.hg38))
   # Consisering it is not TCGA and SE
  # DNA methylation and gene expression Objects should have same sample names in columns
  not.tcga.exp <- exp.hg19
  colnames(not.tcga.exp) <- substr(colnames(not.tcga.exp),1,15)
  not.tcga.met <- met
  colnames(not.tcga.met) <- substr(colnames(not.tcga.met),1,15)
  phenotype.data <- data.frame(
      row.names = colnames(not.tcga.exp),
      primary = colnames(not.tcga.exp),
      samples = colnames(not.tcga.exp),
      group = c(rep("group1",4),rep("group2",4))
  )
  distal.enhancer <- get.feature.probe(genome = "hg19",met.platform = "450k")
  mae.hg19 <- createMAE(
      exp = not.tcga.exp,
      met = not.tcga.met,
     TCGA = FALSE,
      filter.probes = distal.enhancer,
      genome = "hg19",
      colData = phenotype.data
  \lambda## End(Not run)
createMAE
```
<span id="page-12-0"></span>createMotifRelevantTfs

*Get family of transcription factors*

#### Description

This will output a list each TF motif and TFs that binding the motis. Multiple TFs may recognize a same motif such as TF family. The association between each motif famil and transcription factor was created using the (HOCOMOCO)[https://hocomoco11.autosome.org/human/mono?full=true] which TF structural families was created according to TFClass [@wingender2014tfclass] This data is stored as a list whose elements are motifs and contents for each element are TFs which recognize the same motif that is the name of the element. This data is used in function get.TFs in **ELMER** to identify the real regulator TF whose motif is enriched in a given set of probes and expression associate with average DNA methylation of these motif sites.

#### Usage

createMotifRelevantTfs(classification = "family")

#### Arguments

classification Select if we will use Family classification or sub-family

#### Value

A list of TFs and its family members

createSummaryDocument *Create summary document for TCGA.pipe function*

#### Description

This function will create a text file with the date of the last run, which aanalysis were performed, the values of the arguments so the user can keep track

#### Usage

```
createSummaryDocument(
  analysis = "all",argument.values = "defaults",
  genome = NULL,
  mae.path = NULL,mode = NULL,
  direction = NULL,
  group.col = NULL,
```

```
group1 = NULL,group2 = NULL,results.path = NULL
\lambda
```
# Arguments

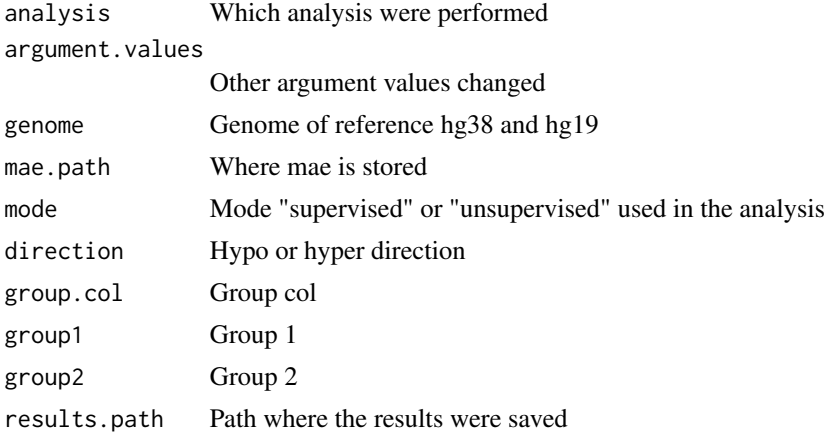

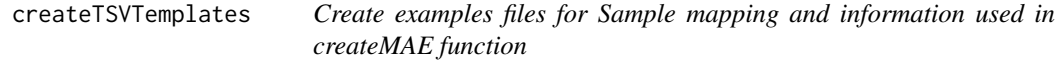

#### Description

This function will receive the DNA methylation and gene expression matrix and will create some examples of table for the argument colData and sampleMap used in ceeateMae function.

# Usage

createTSVTemplates(met, exp)

# Arguments

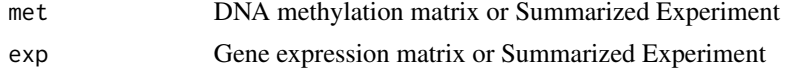

### Examples

```
gene.exp <- S4Vectors::DataFrame(sample1.exp = c("ENSG00000141510"=2.3,"ENSG00000171862"=5.4),
                  sample2.exp = c("ENSG00000141510"=1.6,"ENSG00000171862"=2.3))
dna.met <- S4Vectors::DataFrame(sample1.met = c("cg14324200"=0.5,"cg23867494"=0.1),
                       sample2.met = c("cg14324200"=0.3,"cg23867494"=0.9))
createTSVTemplates(met = dna.met, exp = gene.exp)
```
<span id="page-13-0"></span>

<span id="page-14-0"></span>

#### Description

ELMER is designed to use DNA methylation and gene expression from a large number of samples to infere regulatory element landscape and transcription factor network in primary tissue.

findMotifRegion *Use Hocomoco motif and homer to identify motifs in a given region*

#### Description

To find for each probe the know motif we will use HOMER software (http://homer.salk.edu/homer/). Homer and genome should be installed before this function is executed Step: 1 - get DNA methylation probes annotation with the regions 2 - Make a bed file from it 3 - Execute section: Finding Instance of Specific Motifs from http://homer.salk.edu/homer/ngs/peakMotifs.html to the HOCO-MOCO TF motifs Also, As HOMER is using more RAM than the available we will split the files in to 100k probes. Obs: for each probe we create a winddow of 500 bp (-size 500) around it. This might lead to false positives, but will not have false negatives. The false posives will be removed latter with some statistical tests.

#### Usage

```
findMotifRegion(
  regions,
  output.filename = "mapped_motifs_regions.txt",
  region.size = NULL,
  genome = "hg38",
  nstep = 10000,
  cores = 1)
```
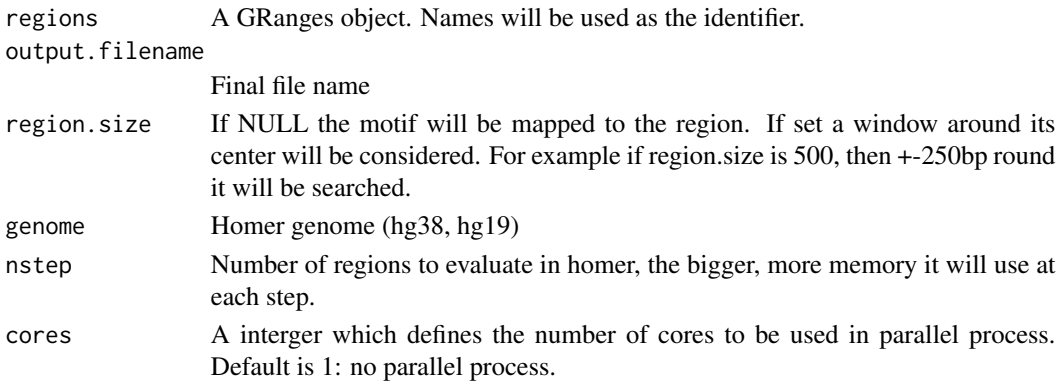

#### Examples

```
## Not run:
# use the center of the region and +-250bp around it
gr0 <- GRanges(Rle(c("chr2", "chr2", "chr1", "chr3"),
                    c(1, 3, 2, 4)),
               IRanges(1:10, width=10:1)
               )
 names(gr0) <- paste0("ID",c(1:10))
 findMotifRegion(regions = gr0, region.size = 500, genome = "hg38", cores = 1)
 # use the region size itself
 gr1 <- GRanges(Rle(c("chr2", "chr2", "chr1", "chr3"), c(1, 3, 2, 4)),
                IRanges(1:10, width=sample(200:1000,10)))
 names(gr1) <- paste0("ID",c(1:10))
 findMotifRegion(regions = gr0, genome = "hg38", cores = 1)
## End(Not run)
```
get.diff.meth *Identify hypo/hyper-methylated CpG sites between two groups (i.e. normal vs tumor samples, treated vs untreated).*

#### Description

get.diff.meth applys one-way t-test to identify the CpG sites that are significantly hypo/hypermethyalated using proportional samples (defined by minSubgroupFrac option) from group 1 and group 2. The P values will be adjusted by Benjamini-Hochberg method. Option pvalue and sig.dif will be the criteria (cutoff) for selecting significant differentially methylated CpG sites. If save is TURE, two getMethdiff.XX.csv files will be generated (see detail).

#### Usage

```
get.diff.meth(
  data,
  diff.dir = "hypo",
  cores = 1,
 mode = "unsupervised",
 minSubgroupFrac = 0.2,
  pvalue = 0.01,
  group.col,
  min.samples = 5,group1,
  group2,
  test = t.test,
  sig.dif = 0.3,
 dir.out = ".'",save = TRUE)
```
<span id="page-15-0"></span>

#### <span id="page-16-0"></span>get.diff.meth 17

#### Arguments

data A multiAssayExperiment with DNA methylation and Gene Expression data. See [createMAE](#page-7-1) function.

- diff.dir A character can be "hypo", "hyper" or "both", showing differential methylation direction. It can be "hypo" which is only selecting hypomethylated probes (one tailed test); "hyper" which is only selecting hypermethylated probes (one tailed test); or "both" which are probes differenly methylated (two tailed test).
- cores A interger which defines the number of cores to be used in parallel process. Default is 1: no parallel process.
- mode A character. Can be "unsupervised" or "supervised". If "supervised", the min-SubgroupFrac argument will be set to 1 to use all samples from both groups to find the differently methylated regions. The supervised mode should be used when all samples from both groups are considered homogenous (i.e. treated vs untreated, molecular subtype A vs molecular subtype B), while unsupervised mode should be used when there is at least one group with heterogenous samples (i.e tumor samples).

minSubgroupFrac

A number ranging from 0 to 1, specifying the fraction of extreme samples from group 1 and group 2 that are used to identify the differential DNA methylation. The default is 0.2 because we typically want to be able to detect a specific (possibly unknown) molecular subtype among tumor; these subtypes often make up only a minority of samples, and 20% was chosen as a lower bound for the purposes of statistical power. If you are using pre-defined group labels, such as treated replicates vs. untreated replicated, use a value of 1.0 (Supervised mode)

- pvalue A number specifies the significant P value (adjusted P value by BH) threshold Limit for selecting significant hypo/hyper-methylated probes. Default is 0.01 If pvalue is smaller than pvalue than it is considered significant.
- group.col A column defining the groups of the sample. You can view the available columns using: colnames(MultiAssayExperiment::colData(data)).
- min.samples Minimun number of samples to use in the analysis. Default 5. If you have 10 samples in one group, minSubgroupFrac is 0.2 this will give 2 samples in the lower quintile, but then 5 will be used.
- group1 A group from group.col. ELMER will run group1 vs group2. That means, if direction is hyper, get probes hypermethylated in group 1 compared to group 2.
- group2 A group from group.col. ELMER will run group1 vs group2. That means, if direction is hyper, get probes hypermethylated in group 1 compared to group 2.
- test Statistical test to be used. Options: t.test (DEFAULT), wilcox.test
- sig.dif A number specifies the smallest DNA methylation difference as a cutoff for selecting significant hypo/hyper-methylated probes. Default is 0.3.
- dir.out A path specify the directory for outputs. Default is is current directory.
- save A logic. When TRUE, two getMethdiff.XX.csv files will be generated (see detail)

#### Details

save: When save is TRUE, function will generate two XX.csv files.The first one is named getMethdiff.hypo.probes.csv (or getMethdiff.hyper.probes.csv depends on diff.dir). The first file contains all statistic results for each probe. Based on this file, user can change different P value or sig.dir cutoff to select the significant results without redo the analysis. The second file is named getMethdiff.hypo.probes.significant.csv (or getMethdiff.hyper.probes.significant.csv depends on diff.dir). This file contains statistic results for the probes that pass the significant criteria (P value and sig.dir). When save is FALSE, a data frame R object will be generate which contains the same information with the second file.

#### Value

Statistics for all probes and significant hypo or hyper-methylated probes.

#### References

Yao, Lijing, et al. "Inferring regulatory element landscapes and transcription factor networks from cancer methylomes." Genome biology 16.1 (2015): 1.

#### Examples

```
data <- ELMER:::getdata("elmer.data.example")
Hypo.probe <- get.diff.meth(data,
                            diff.dir="hypo",
                            group.col = "definition",
                            group1 = "Primary solid Tumor",
                            group2 = "Solid Tissue Normal",
                            sig.dif = 0.1) # get hypomethylated probes
Hyper.probe <- get.diff.meth(data,
                            diff.dir="hyper",
                            group.col = "definition",
                            sig.dif = 0.1) # get hypomethylated probes
```
<span id="page-17-1"></span>get.enriched.motif *get.enriched.motif to identify the overrepresented motifs in a set of probes (HM450K) regions.*

#### Description

get.enriched.motif is a function make use of Probes.motif data from ELMER.data package to calculate the motif enrichment Odds Ratio and 95% confidence interval for a given set of probes using fisher test function, after performing the Fisher's exact test, the results for all transcription factors are corrected for multiple testing with the Benjamini-Hochberg procedure. If save is TURE, two output files will be saved: getMotif.XX.enriched.motifs.rda and getMotif.XX.motif.enrichment.csv (see detail).

<span id="page-17-0"></span>

#### <span id="page-18-0"></span>Usage

```
get.enriched.motif(data, probes.motif, probes, min.motif.quality = "DS",
            background.probes, pvalue = 0.05, lower.OR = 1.1, min.incidence = 10,
                   dir.out = "./", label = NULL, save = TRUE, plot.title="")
```
#### Arguments

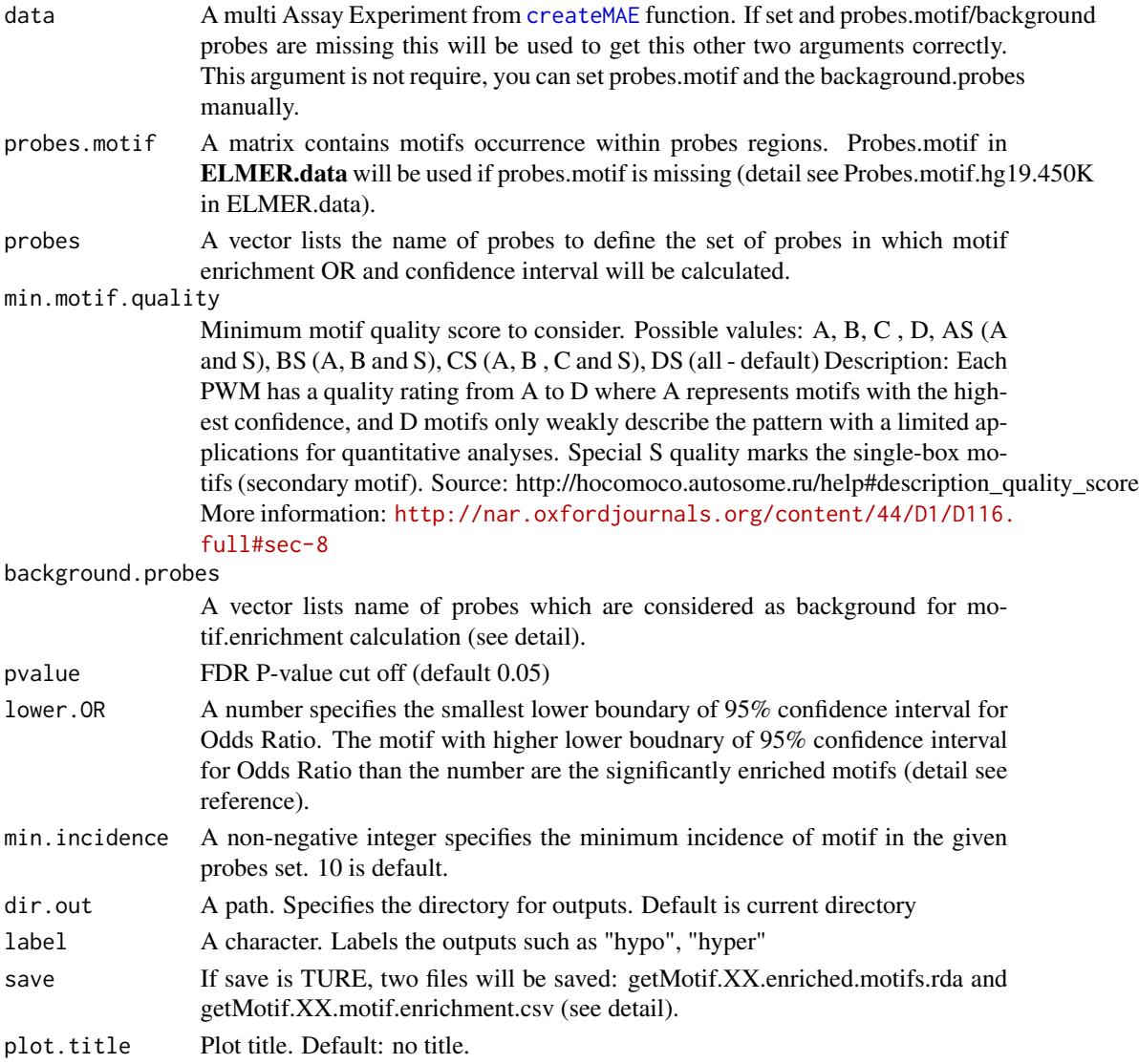

# Details

background.probes: For enhancer study, it is better to use probes within distal enhancer probes as background.probes. For promoter study, it is better to use probes within promoter regions as background.probes. Because enhancer and promoter have different CG content and harbors different clusters of TFs motif.

save: if save is TRUE, two files will be save on the disk. The first file is getMotif.XX.motif.enrichment.csv (XX depends on option label). This file reports the Odds Ratio and 95% confidence interval for these Odds Ratios which pass the significant cutoff (lower.OR and min.incidence). The second file is get-Motif.XX.enriched.motifs.rda (XX depends on option lable). This file contains a list R object with enriched motifs as name and probes containing the enriched motif as contents. This object will be used in [get.TFs](#page-28-1) function. if save is FALSE, the function will return a R object which is the same with second file.

#### Value

A list contains enriched motifs with the probes regions harboring the motif.

A list (R object) with enriched motifs as name and probes containing the enriched motif as contents. And hypo.motif.enrichment.pdf plot will be generated.

#### Author(s)

Lijing Yao (creator: lijingya@usc.edu)

#### References

Yao, Lijing, et al. "Inferring regulatory element landscapes and transcription factor networks from cancer methylomes." Genome biology 16.1 (2015): 1.

#### Examples

```
probes <- c("cg00329272","cg10097755","cg08928189", "cg17153775","cg21156590",
"cg19749688","cg12590404","cg24517858","cg00329272","cg09010107",
"cg15386853", "cg10097755", "cg09247779","cg09181054","cg19371916")
 data <- tryCatch(ELMER:::getdata("elmer.data.example"), error = function(e) {
 message(e)
 data(elmer.data.example, envir = environment())
 })
bg <- rownames(getMet(data))
data(Probes.motif.hg38.450K,package = "ELMER.data")
enriched.motif <- get.enriched.motif(
  probes.motif = Probes.motif.hg38.450K,
  probes = probes,
  background.probes = bg,
  pvalue = 1,
  min.incidence = 2,
  label = "hypo")
# If the MAE is set, the background and the probes.motif will
# be automatically set
enriched.motif <- get.enriched.motif(
   data = data,
   min.motif.quality = "DS",
   probes=probes,
   pvalue = 1,
   min.incidence=2,
   label="hypo"
```
<span id="page-19-0"></span>

<span id="page-20-0"></span>)

<span id="page-20-1"></span>get.feature.probe *get.feature.probe to select probes within promoter regions or distal regions.*

# Description

get.feature.probe is a function to select the probes falling into distal feature regions or promoter regions.

This function selects the probes on HM450K that either overlap distal biofeatures or TSS promoter.

# Usage

```
get.feature.probe(
  feature = NULL,
  TSS,
  genome = "hg38",
 met.platform = "450K",
 TSS.range = list(upstream = 2000, downstream = 2000),
 promoter = FALSE,
  rm.chr = NULL
)
```
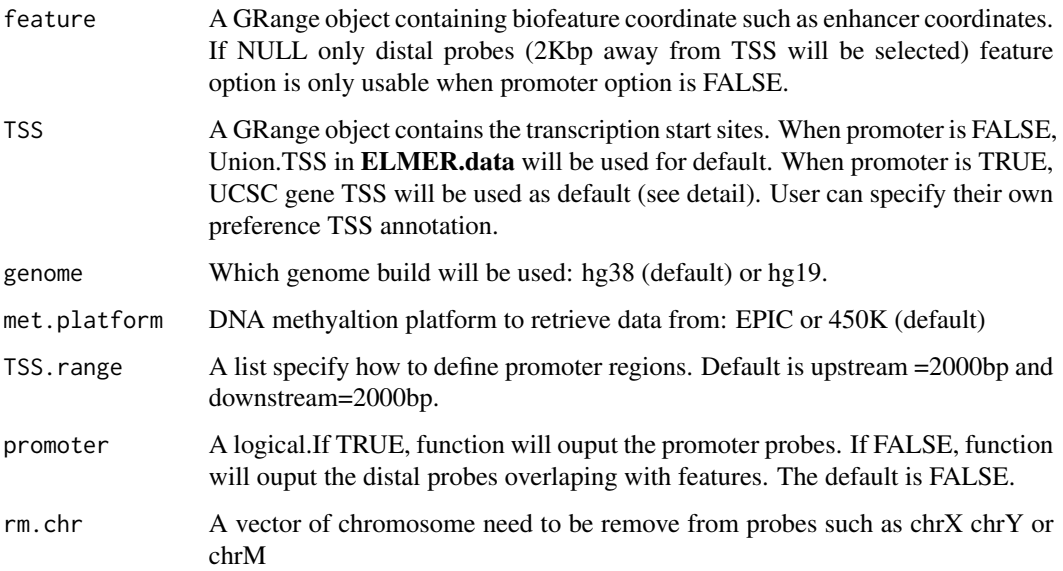

#### Details

In order to get real distal probes, we use more comprehensive annotated TSS by both GENCODE and UCSC. However, to get probes within promoter regions need more accurate annotated TSS such as UCSC. Therefore, there are different settings for promoter and distal probe selection. But user can specify their own favorable TSS annotation. Then there won't be any difference between promoter and distal probe selection. @return A GRanges object contains the coordinate of probes which locate within promoter regions or distal feature regions such as union enhancer from REMC and FANTOM5. @usage get.feature.probe( feature, TSS, TSS.range = list(upstream = 2000, down $stream = 2000$ , promoter = FALSE, rm.chr = NULL )

#### Value

A GRange object containing probes that satisfy selecting critiria.

#### Examples

```
# get distal enhancer probe
## Not run:
Probe <- get.feature.probe()
## End(Not run)
# get promoter probes
## Not run:
Probe <- get.feature.probe(promoter=FALSE)
## End(Not run)
# get distal enhancer probe remove chrX chrY
Probe2 <- get.feature.probe(rm.chr=c("chrX", "chrY"))
```
get.pair *get.pair to predict enhancer-gene linkages.*

#### Description

get.pair is a function to predict enhancer-gene linkages using associations between DNA methylation at enhancer CpG sites and expression of 20 nearby genes of the CpG sites (see reference). Two files will be saved if save is true: getPair.XX.all.pairs.statistic.csv and getPair.XX.pairs.significant.csv (see detail).

#### Usage

```
get.pair(data,
         nearGenes,
         minSubgroupFrac = 0.4,
         permu.size = 10000,
         permu.dir = NULL,
         raw.pvalue = 0.001,
         Pe = 0.001,
```
<span id="page-21-0"></span>

#### <span id="page-22-0"></span>get.pair 23

```
mode = "unsupervised",
diff.dir = NULL,
dir.out = "./".diffExp = FALSE,
group.col,
group1 = NULL,
group2 = NULL,
cores = 1,correlation = "negative",
filter.probes = TRUE,
filter.portion = 0.3,
filter.percentage = 0.05,
label = NULL,
addDistNearestTSS = FALSE,
save = TRUE)
```
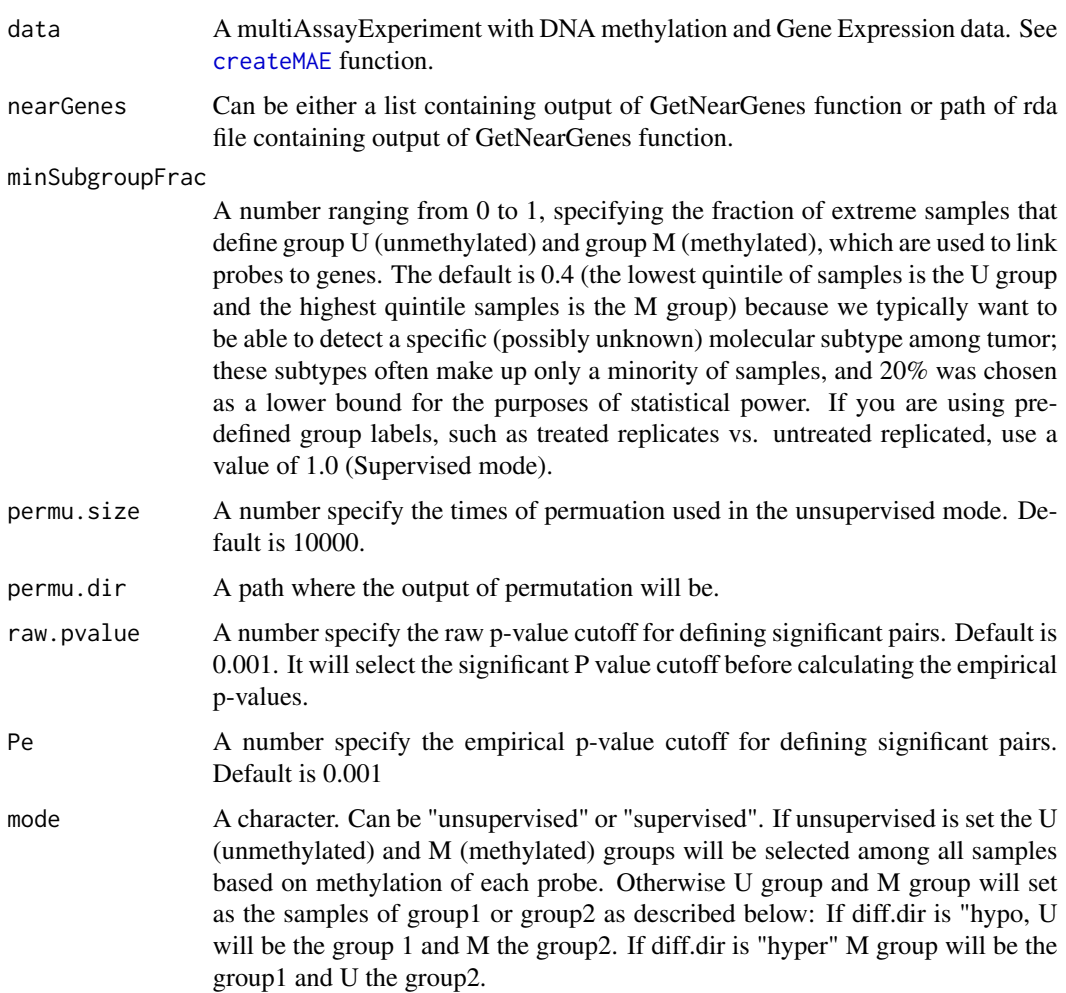

<span id="page-23-0"></span>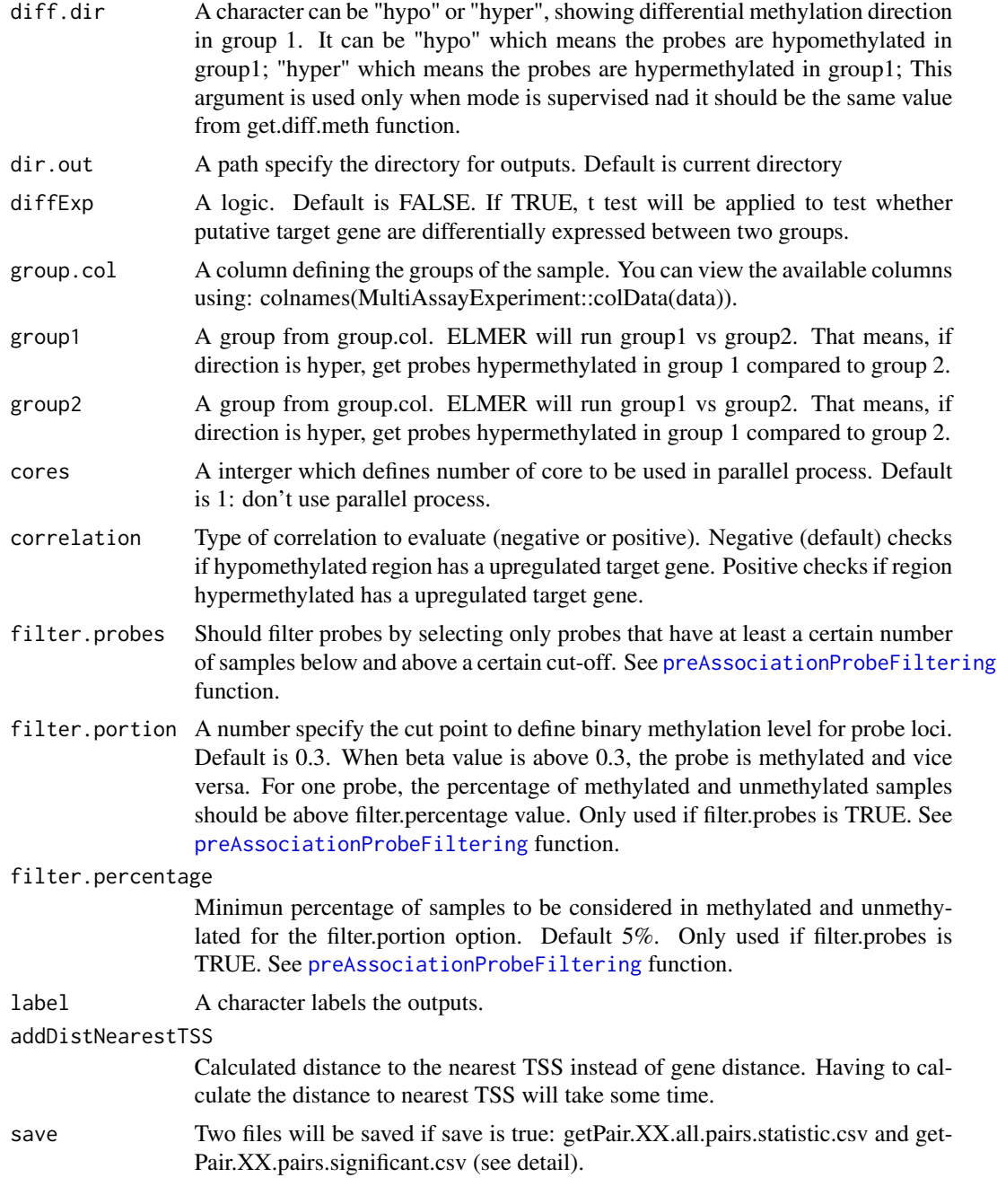

# Value

Statistics for all pairs and significant pairs

# Author(s)

Lijing Yao (creator: lijingya@usc.edu) Tiago C Silva (maintainer: tiagochst@usp.br)

#### <span id="page-24-0"></span>get.permu 25

#### References

Yao, Lijing, et al. "Inferring regulatory element landscapes and transcription factor networks from cancer methylomes." Genome biology 16.1 (2015): 1.

#### Examples

```
data <- ELMER:::getdata("elmer.data.example")
nearGenes <- GetNearGenes(TRange=getMet(data)[c("cg00329272","cg10097755"),],
                         geneAnnot=getExp(data))
Hypo.pair <- get.pair(data=data,
                       nearGenes=nearGenes,
                       permu.size=5,
                       group.col = "definition",
                       group1 = "Primary solid Tumor",
                       group2 = "Solid Tissue Normal",
                       raw.pvalue = 0.2,
                       Pe = 0.2,
                       dir.out="./",
                       label= "hypo")
Hypo.pair <- get.pair(data = data,
                      nearGenes = nearGenes,
                      permusize = 5,
                      raw.pvalue = 0.2,
                      Pe = 0.2,
                      dir.out = "./".diffExp = TRUE,
                      group.col = "definition",
                      group1 = "Primary solid Tumor",
                      group2 = "Solid Tissue Normal",
                      label = "hypo")
```
get.permu *get.permu to generate permutation results for calculation of empirical P values for each enhancer-gene linkage.*

#### Description

get.permu is a function to use the same statistic model to calculate random enhancer-gene pairs. Based on the permutation value, empirical P value can be calculated for the real enhancer-gene pair (see reference).

#### Usage

```
get.permu(data,
          geneID,
          methy = NULL,
          unmethyl = NULL,percentage = 0.2,
```

```
rm.probes = NULL,
correlation = "negative",
permu.size = 10000,
permu.dir = NULL,
cores = 1)
```
### Arguments

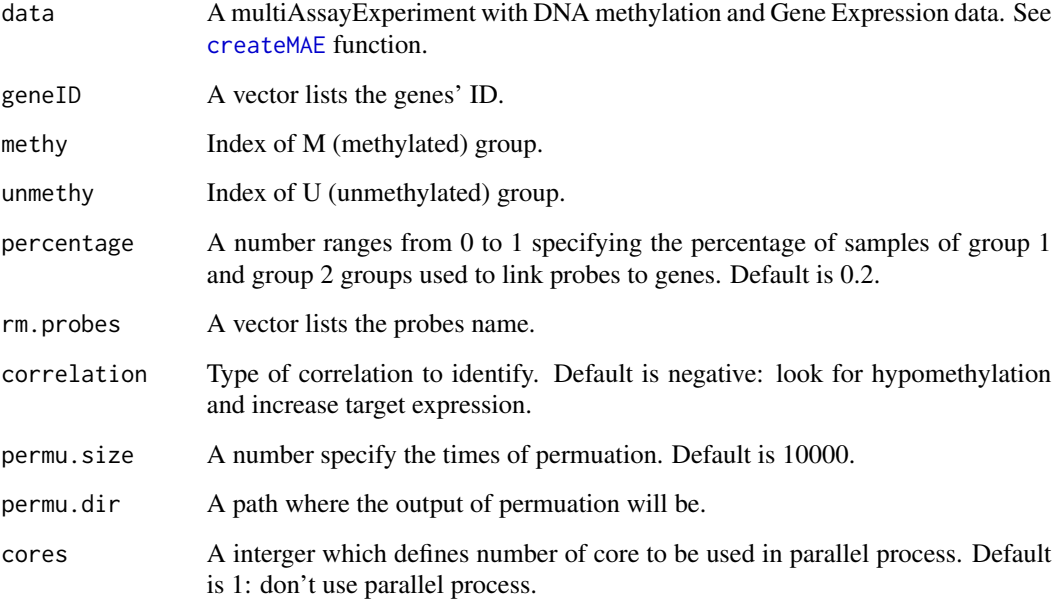

# Value

Permutations

#### Note

Permutation is the most time consuming step. It is recommended to use multiple cores for this step. Default permutation time is 1000 which may need 12 hrs by 4 cores. However 10,000 permutations is recommended to get high confidence results. But it may cost 2 days.

# Author(s)

Lijing Yao (creator: lijingya@usc.edu) Tiago C Silva (maintainer: tiagochst@usp.br)

# References

Yao, Lijing, et al. "Inferring regulatory element landscapes and transcription factor networks from cancer methylomes." Genome biology 16.1 (2015): 1.

# <span id="page-26-0"></span>Get.Pvalue.p 27

#### Examples

```
data <- ELMER:::getdata("elmer.data.example")
permu <-get.permu(data = data,
                  geneID=rownames(getExp(data)),
                  rm.probes=c("cg00329272","cg10097755"),
                  permu.size=5)
```
# Get.Pvalue.p *Calculate empirical Pvalue*

### Description

Calculate empirical Pvalue

#### Usage

Get.Pvalue.p(U.matrix, permu)

# Arguments

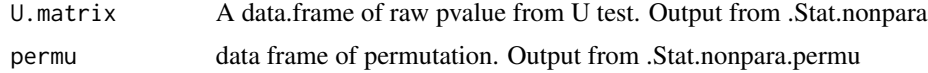

#### Value

A data frame with empirical Pvalue.

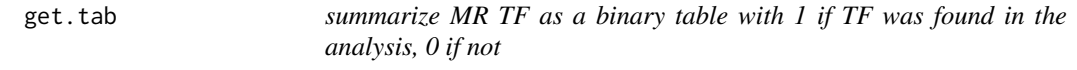

# Description

summarize MR TF as a binary table with 1 if TF was found in the analysis, 0 if not

#### Usage

get.tab(dir, classification, top = TRUE)

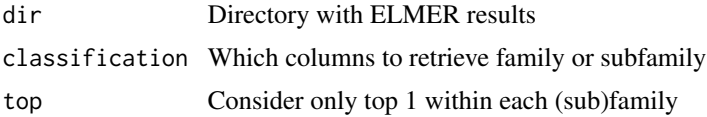

#### Examples

```
## Not run:
dir.create("out")
dir.create("out2")
data <- tryCatch(
  ELMER:::getdata("elmer.data.example"),
  error = function(e) {
    message(e)
     data(elmer.data.example, envir = environment())
  })
enriched.motif <- list("P53_HUMAN.H11MO.1.A"= c("cg00329272", "cg10097755", "cg08928189",
                                  "cg17153775", "cg21156590", "cg19749688", "cg12590404",
                                  "cg24517858", "cg00329272", "cg09010107", "cg15386853",
                                  "cg10097755", "cg09247779", "cg09181054"))
TF <- get.TFs(data,
              enriched.motif,
              group.col = "definition",
              group1 = "Primary solid Tumor",
              group2 = "Solid Tissue Normal",
              TFs = data.frame(external_gene_name=c("TP53","TP63","TP73"),
                     ensembl_gene_id= c("ENSG00000141510",
                                         "ENSG00000073282",
                                         "ENSG00000078900"),
                     stringsAsFactors = FALSE),
                     dir.out = "out",label="hypo")
TF <- get.TFs(data,
              enriched.motif,
              group.col = "definition",
              group1 = "Primary solid Tumor",
              group2 = "Solid Tissue Normal",
              TFs = data.frame(external_gene_name=c("TP53","TP63","TP73"),
                     ensembl_gene_id= c("ENSG00000141510",
                                         "ENSG00000073282",
                                         "ENSG00000078900"),
                     stringsAsFactors = FALSE),
                     dir.out = "out2",label="hypo")
 ta.family \leq get.tab(dir = c("out","out2"), classification = "family")
 ta.subfamily <- get.tab(dir = c("out","out2"),classification = "subfamily")
 unlink("out")
 unlink("out2")
## End(Not run)
```
get.tabs *Creating matrix for MR TF heatmap*

<span id="page-27-0"></span>

#### <span id="page-28-0"></span>get. TFs 29

#### Description

Code used to create matrix for MR TF heatmap

#### Usage

```
get.tabs(dir, classification = "family", top = TRUE)
```
#### Arguments

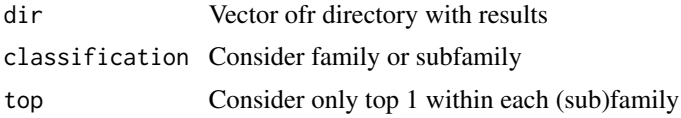

### Examples

```
## Not run:
elmer.results <- dirname(
dir(path = "analysis",
  pattern = "*.hypo.pairs.significant.csv",
  recursive = T,
  full.names = T,
  all.files = T))
tabs <- get.tabs(dir = elmer.results, classification = "subfamily")
## End(Not run)
```
<span id="page-28-1"></span>get.TFs *get.TFs to identify regulatory TFs.*

# Description

get.TFs is a function to identify regulatory TFs based on motif analysis and association analysis between the probes containing a particular motif and expression of all known TFs. If save is true, two files will be saved: getTF.XX.significant.TFs.with.motif.summary.csv and getTF.hypo.TFs.with.motif.pvalue.rda (see detail).

#### Usage

```
get.TFs(data,
          enriched.motif,
          TFs,
          group.col,
          group1,
          group2,
          mode = "unsupervised",
          correlation = "negative",
          diff.dir = NULL,
```

```
motif.relevant.TFs,
minSubgroupFrac = 0.4,
dir.out = \cdot./",
label = NULL,
save.plots = FALSE,
cores = 1,topTFper = 0.05,
save = TRUE)
```
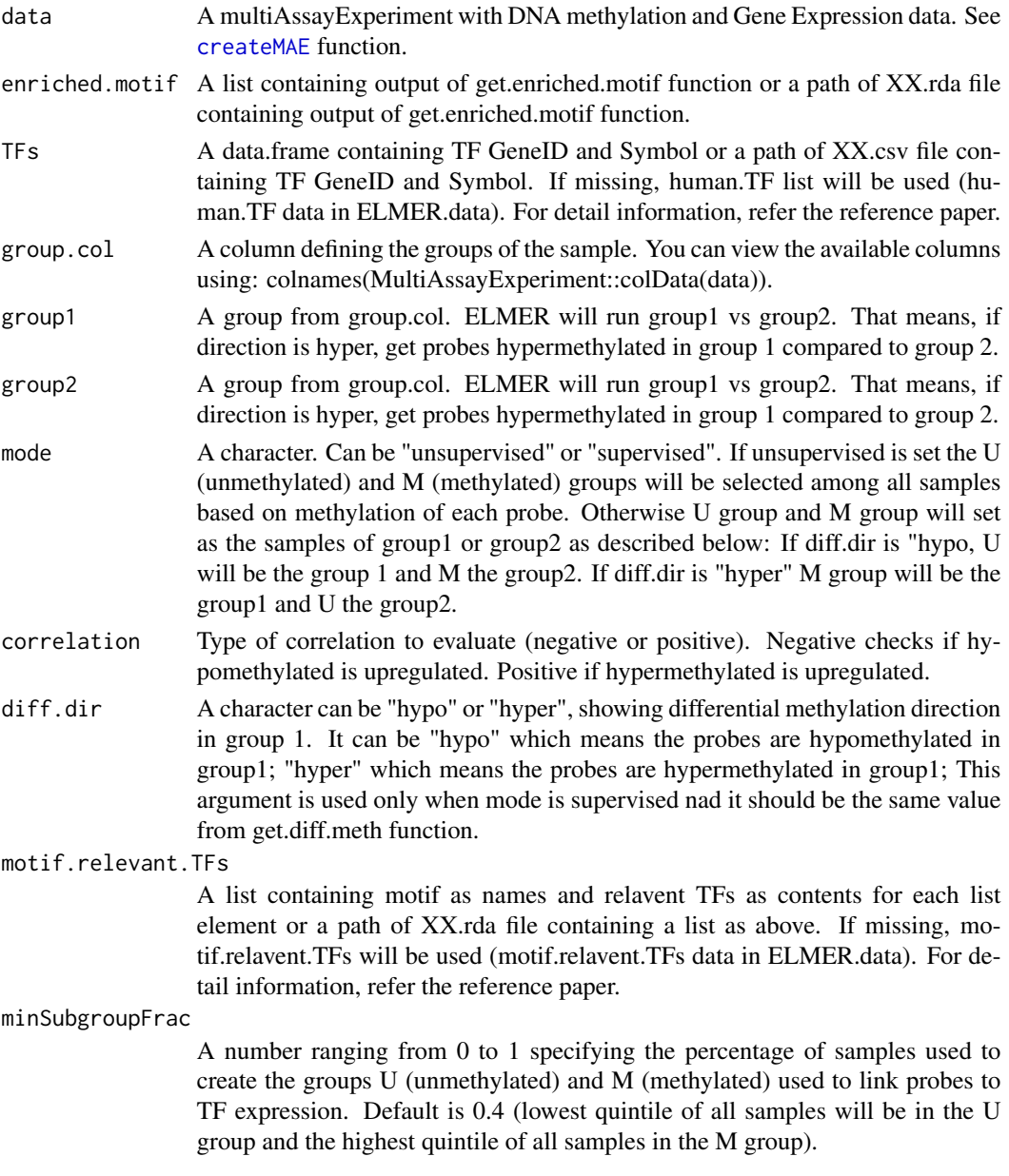

#### get. TFs  $\qquad \qquad 31$

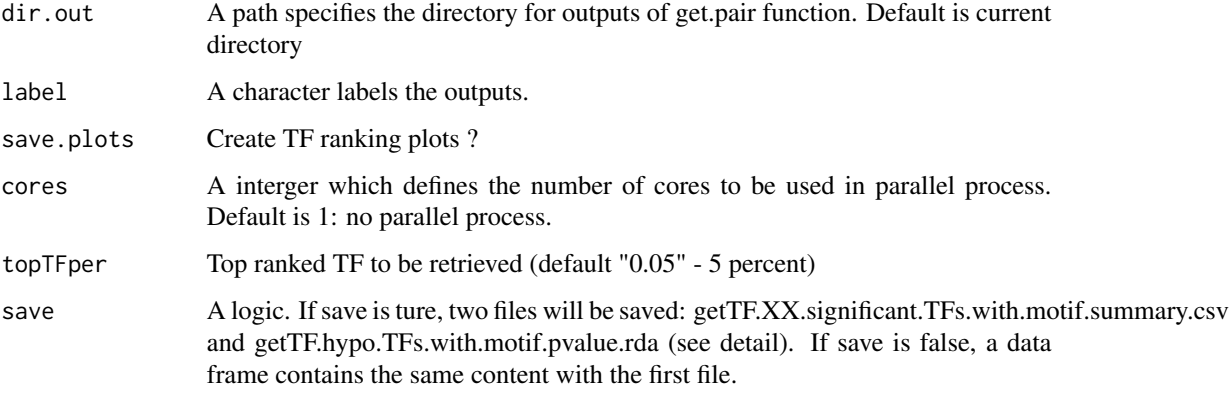

#### Details

save: If save is ture, two files will be saved. The first file is getTF.XX.significant.TFs.with.motif.summary.csv (XX depends on option lable). This file contain the regulatory TF significantly associate with average DNA methylation at particular motif sites. The second file is getTF.hypo.TFs.with.motif.pvalue.rda (XX depends on option label). This file contains a matrix storing the statistic results for significant associations between TFs (row) and average DNA methylation at motifs (column). If save is false, a data frame which contains the same content with the first file will be reported.

#### Value

Potential responsible TFs will be reported in a dataframe with 4 columns:

- motif: the names of motif.
- top.potential.TF.family: the highest ranking upstream TFs which are known recognized the motif. First item in potential.TFs.family
- top.potential.TF.subfamily: the highest ranking upstream TFs which are known recognized the motif. First item in potential.TFs.subfamily
- potential.TFs.family: TFs which are within top 5% list and are known recognized the motif (considering family classification).
- potential.TFs.subfamily: TFs which are within top 5% list and are known recognized the motif (considering subfamily classification).
- top 5percent: all TFs which are within top 5% list.

#### Author(s)

Lijing Yao (creator: lijingya@usc.edu) Tiago C Silva (maintainer: tiagochst@usp.br)

# References

Yao, Lijing, et al. "Inferring regulatory element landscapes and transcription factor networks from cancer methylomes." Genome biology 16.1 (2015): 1.

#### Examples

```
data <- tryCatch(
  ELMER:::getdata("elmer.data.example"),
  error = function(e) {
   message(e)
     data(elmer.data.example, envir = environment())
  })
enriched.motif <- list(
   "P53_HUMAN.H11MO.1.A"= c(
      "cg00329272", "cg10097755", "cg08928189",
      "cg17153775", "cg21156590", "cg19749688", "cg12590404",
      "cg24517858", "cg00329272", "cg09010107", "cg15386853",
      "cg10097755", "cg09247779", "cg09181054"
      )
)
TF < - get.Fs(data,
   enriched.motif,
   group.col = "definition",
   group1 = "Primary solid Tumor",
   group2 = "Solid Tissue Normal",
   TFs = data.frame(external_gene_name=c("TP53","TP63","TP73"),
         ensembl_gene_id= c(
           "ENSG00000141510",
           "ENSG00000073282",
           "ENSG00000078900"
           ),
           stringsAsFactors = FALSE
           ),
 label = "hypo")
# This case will use Uniprot dabase to get list of Trasncription factors
TF <- get. TFs(
  data,
  group.col = "definition",
  group1 = "Primary solid Tumor",
  group2 = "Solid Tissue Normal",
  enriched.motif,
  label = "hypo")
```
get450K *get450K to download HM40K DNA methylation data for certain cancer types from TCGA website. @description get450K is a function to download latest version of HM450K DNA methylation for all samples of certain cancer types from GDC website.*

<span id="page-31-0"></span>

#### <span id="page-32-0"></span>getClinic 33

#### Description

get450K to download HM40K DNA methylation data for certain cancer types from TCGA website. @description get450K is a function to download latest version of HM450K DNA methylation for all samples of certain cancer types from GDC website.

### Usage

```
get450K(disease, basedir="./Data",filter=0.2, genome = "hg38")
```
### Arguments

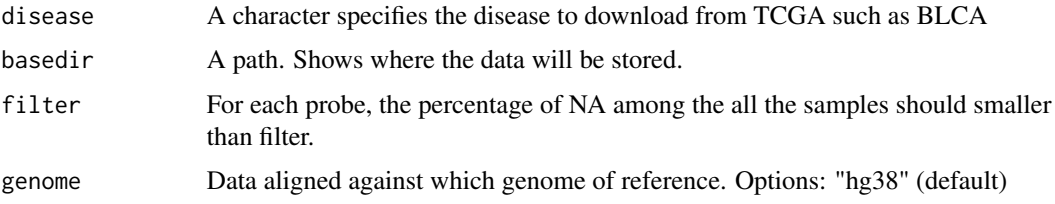

#### Value

Download all DNA methylation from HM450K level 3 data for the specified disease.

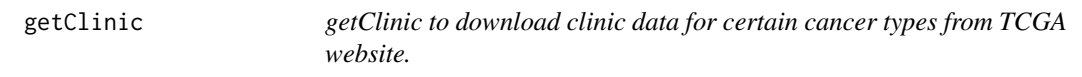

#### Description

getClinic is a function to download latest version of clinic data for all samples of certain cancer types from TCGA website.

#### Usage

```
getClinic(disease, basedir = "./Data")
```
### Arguments

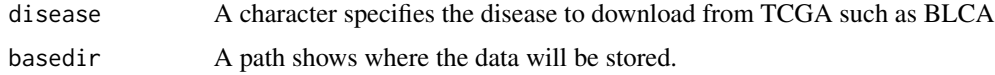

#### Value

Download all clinic information for the specified disease.

<span id="page-33-0"></span>

### Description

Get Gene expression object from MAE

#### Usage

getExp(data)

#### Arguments

data A multiAssayExperiment with DNA methylation and Gene Expression data. See [createMAE](#page-7-1) function.

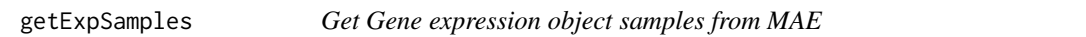

### Description

Get Gene expression object samples from MAE

### Usage

```
getExpSamples(data)
```
### Arguments

data A multiAssayExperiment with DNA methylation and Gene Expression data. See [createMAE](#page-7-1) function.

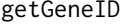

getGeneID *getGeneID to report gene id from symbol*

#### Description

getGeneID to report gene id from symbol

#### Usage

getGeneID(data, symbol)

#### <span id="page-34-0"></span>getMet 35

# Arguments

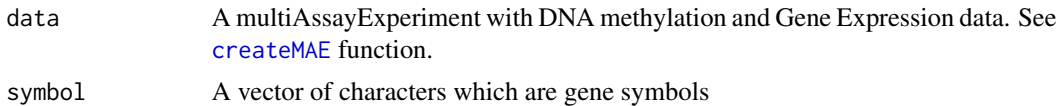

# Value

The gene ID for these gene symbols

### Examples

```
data <- ELMER:::getdata("elmer.data.example")
getGeneID(data, symbol="ZNF697")
```
getMet *Get DNA methylation object from MAE*

### Description

Get DNA methylation object from MAE

#### Usage

getMet(data)

### Arguments

data A multiAssayExperiment with DNA methylation and Gene Expression data. See [createMAE](#page-7-1) function.

getMetSamples *Get DNA methylation object samples from MAE*

# Description

Get DNA methylation object samples from MAE

#### Usage

```
getMetSamples(data)
```
### Arguments

data A multiAssayExperiment with DNA methylation and Gene Expression data. See [createMAE](#page-7-1) function.

<span id="page-35-0"></span>

#### Description

GetNearGenes is a function to collect equal number of gene on each side of one locus. It can receite either multi Assay Experiment with both DNA methylation and gene Expression matrix and the names of probes to select nearby genes, or it can receive two granges objects TRange and geneAnnot.

#### Usage

```
GetNearGenes(
  data = NULL,probes = NULL,
  geneAnnot = NULL,
  TRange = NULL,
  numFlankingGenes = 20
)
```
#### Arguments

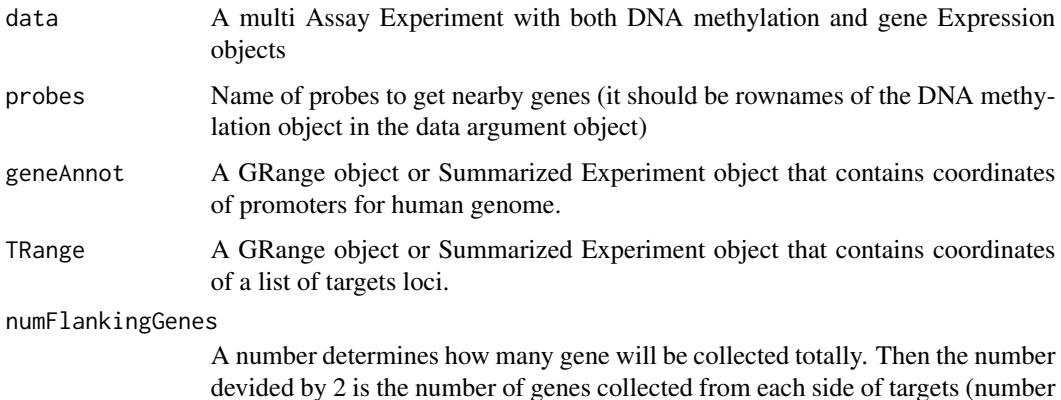

#### Value

A data frame of nearby genes and information: genes' IDs, genes' symbols, distance with target and side to which the gene locate to the target.

shoule be even) Default to 20.

#### References

Yao, Lijing, et al. "Inferring regulatory element landscapes and transcription factor networks from cancer methylomes." Genome biology 16.1 (2015): 1.

# <span id="page-36-0"></span>getRandomPairs 37

#### Examples

```
geneAnnot <- getTSS(genome = "hg38")
probe <- GenomicRanges::GRanges(seqnames = c("chr1","chr2"),
range=IRanges::IRanges(start = c(16058489,236417627), end= c(16058489,236417627)),
name= c("cg18108049","cg17125141"))
names(probe) <- c("cg18108049","cg17125141")
NearbyGenes <- GetNearGenes(numFlankingGenes = 20,geneAnnot=geneAnnot,TRange=probe)
```
getRandomPairs *Get random pairs*

#### Description

This function will receive a pair gene probes and will return a random object with the following pattern, if a probe is linked to R1 and L3 genes the random pairs will be a random probes (a distal probe not in the input pairs) also linked to its R1 and L3 gene.

#### Usage

```
getRandomPairs(pairs, genome = "hg38", met.platform = "450K", cores = 1)
```
## Arguments

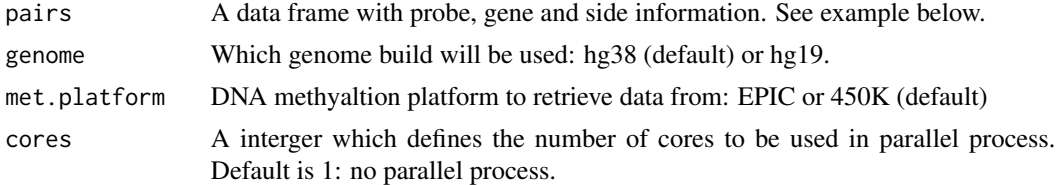

#### Value

A data frame with the random linkages

# Examples

```
## Not run:
data <- ELMER:::getdata("elmer.data.example")
nearGenes <- GetNearGenes(TRange=getMet(data)[c("cg00329272","cg10097755"),],
                            geneAnnot=getExp(data))
```

```
pair <- get.pair(data = data,
                 group.col = "definition",
                 group1 = "Primary solid Tumor",
                 group2 = "Solid Tissue Normal",
                 mode = "supervised",
                 diff.dir = "hypo",
                 nearGenes = nearGenes,
                 permusize = 5,
```

```
raw.pvalue = 0.001,
                  Pe = 0.2,
                  dir.out="./",
                  permu.dir = "permu_test",
                  label = "hypo")
## End(Not run)
pair <- data.frame(Probe = rep("cg00329272",3),
                    GeneID = c("ENSG00000116213","ENSG00000130762","ENSG00000149527"),
                    Sides = c("R5","R2","L4"))
getRandomPairs(pair)
```
getRegionNearGenes *Identifies nearest genes to a region*

#### Description

Auxiliary function for GetNearGenes This will get the closest genes (n=numFlankingGenes) for a target region (TRange) based on a genome of refenrece gene annotation (geneAnnot). If the transcript level annotation (tssAnnot) is provided the Distance will be updated to the distance to the nearest TSS.

#### Usage

```
getRegionNearGenes(
  TRange = NULL,numFlankingGenes = 20,
  geneAnnot = NULL,
  tssAnnot = NULL
)
```
## Arguments

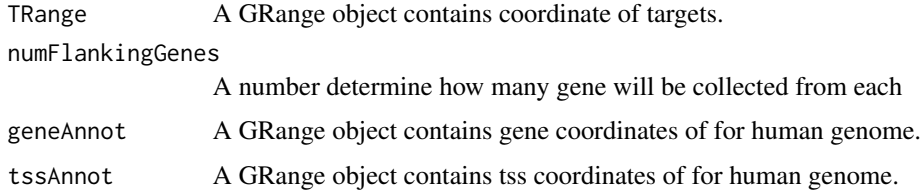

#### Value

A data frame of nearby genes and information: genes' IDs, genes' symbols,

#### Author(s)

Tiago C Silva (maintainer: tiagochst@usp.br)

# <span id="page-38-0"></span>getRNAseq 39

### Examples

```
geneAnnot <- ELMER:::get.GRCh("hg38",as.granges = TRUE)
tssAnnot <- getTSS(genome = "hg38")
probe <- GenomicRanges::GRanges(seqnames = c("chr1","chr2"),
range=IRanges::IRanges(start = c(16058489,236417627), end= c(16058489,236417627)),
name= c("cg18108049","cg17125141"))
names(probe) <- c("cg18108049","cg17125141")
NearbyGenes <- getRegionNearGenes(numFlankingGenes = 20,
                            geneAnnot = geneAnnot,
                             TRange = probe,
                             tssAnnot = tssAnnot)
```
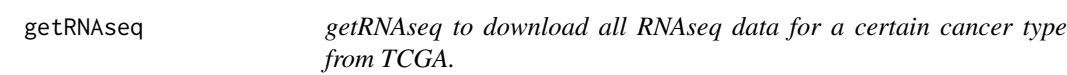

# Description

getRNAseq is a function to download RNAseq data for all samples of a certain cancer type from **TCGA** 

# Usage

```
getRNAseq(disease, basedir = "./Data", genome = "hg38")
```
#### Arguments

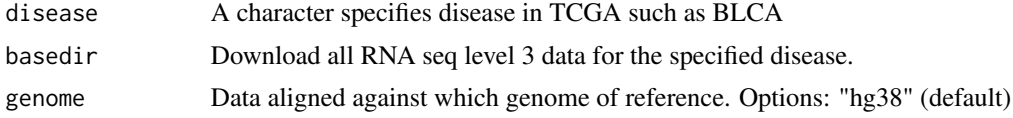

#### Value

Download all RNA seq level 3 data for the specified disease.

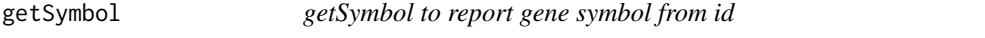

#### Description

getSymbol to report gene symbol from id

#### Usage

getSymbol(data, geneID)

### <span id="page-39-0"></span>Arguments

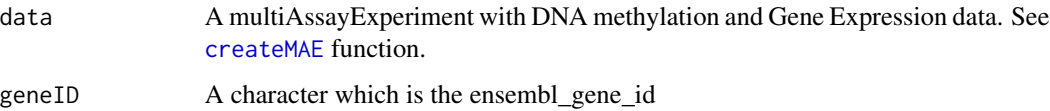

#### Value

The gene symbol for input genes.

#### Examples

```
data <- ELMER:::getdata("elmer.data.example")
getSymbol(data, geneID="ENSG00000143067")
```
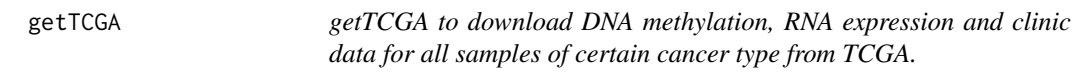

### Description

getTCGA is a function to download DNA methylation, RNA expression and clinic data for all samples of certain cancer type from TCGA website. And downloaded data will be transform to matrixes or data frame for further analysis.

#### Usage

```
getTCGA(disease, Meth=TRUE, RNA=TRUE, Clinic=TRUE, basedir="./Data", genome = "hg38")
```
#### Arguments

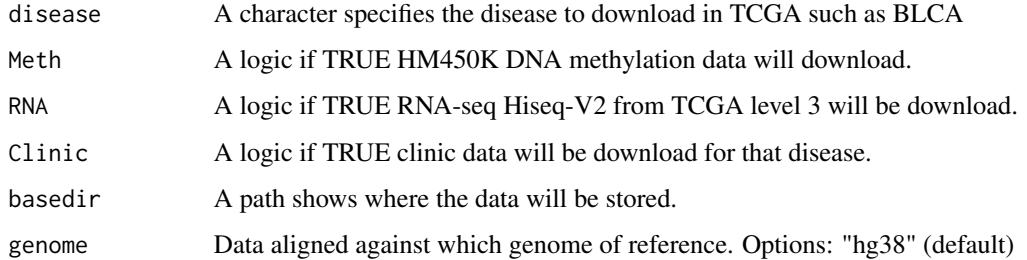

# Value

Download DNA methylation (HM450K)/RNAseq(HiseqV2)/Clinic data for the specified disease from TCGA.

#### <span id="page-40-0"></span>get TF  $\sim$  41

# Examples

```
getTCGA(
  disease = "BRCA",
  Meth = FALSE,
  RNA = FALSE,Clinic = TRUE,
  basedir = tempdir(),
  genome = "hg38"
)
```
getTF *Get human TF list from the UNiprot database*

### Description

This function gets the last version of human TF list from the UNiprot database

### Usage

getTF()

# Value

A data frame with the ensemble gene id.

getTFBindingSites *Get MR TF binding regions infered by ELMER*

#### Description

Saves a bed file with the unmethylated probes (+-250bp) regions that was infered to be bound by a given TF

#### Usage

```
getTFBindingSites(
  tf = NULL,results.dir = NULL,
  genome = "hg38",
  met.platform = "450K"
\mathcal{E}
```
# Arguments

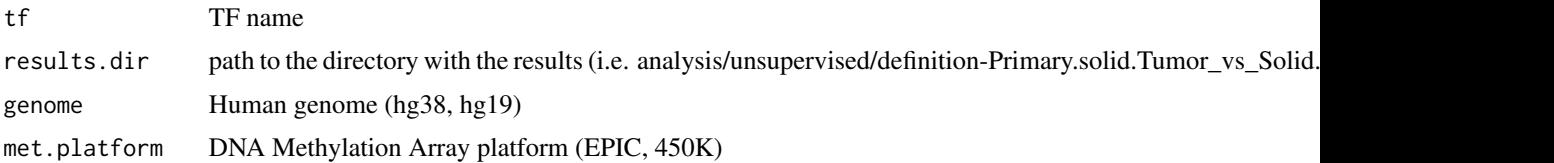

# Examples

```
## Not run:
 getTFBindingSites("HNF1A",
                   results.dir = "analysis/unsupervised/group-Tumor_vs_Normal/hypo/")
```
## End(Not run)

getTFtargets *Get TF target genes*

### Description

This function uses ELMER analysis results and summarizes the possible genes targets for each TF

#### Usage

```
getTFtargets(
 pairs,
 enriched.motif,
 TF.result,
 dmc.analysis,
 mae,
 save = TRUE,
 dir.out = "./".classification = "family",
 cores = 1,label = NULL)
```
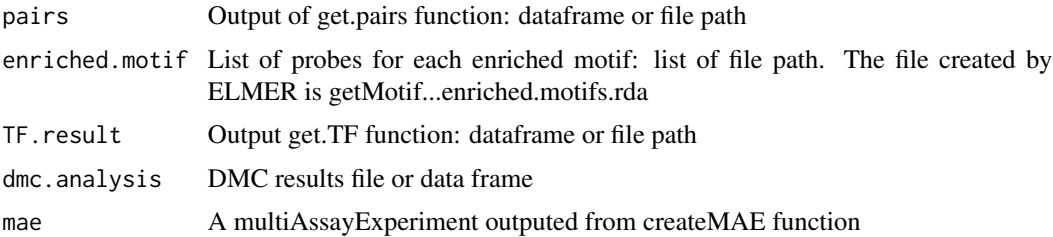

<span id="page-41-0"></span>

#### <span id="page-42-0"></span>getTSS and the set of the set of the set of the set of the set of the set of the set of the set of the set of the set of the set of the set of the set of the set of the set of the set of the set of the set of the set of th

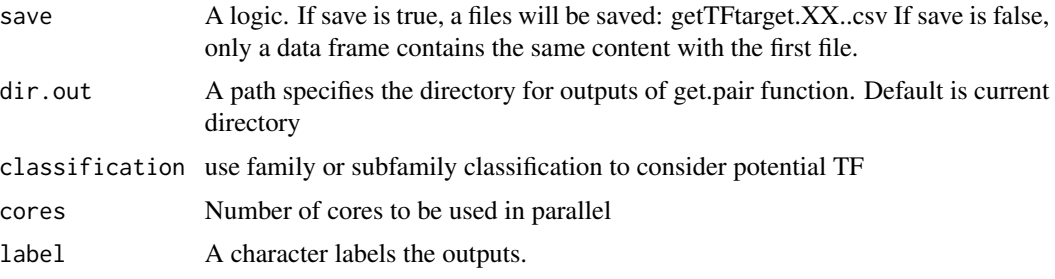

# Examples

```
pairs <- data.frame(Probe = c("cg26992600","cg26992800","cg26992900"),
                    Symbol = c("KEAP1","DSP","ATP86"))
enriched.motif <- list("FOXD3_HUMAN.H11MO.0.D"= c("cg26992800","cg26992900"))
TF.result <- data.frame(motif = c("FOXD3_HUMAN.H11MO.0.D"),
                        potential.TF.family = c("TP63;TP73"))
getTFtargets(pairs,enriched.motif,TF.result)
## Not run:
getTFtargets("../LUAD_LUSC_analysis_hg38/hyper/getPair.hyper.pairs.significant.csv",
enriched.motif = "../LUAD_analysis_hg38/hyper/getMotif.hyper.enriched.motifs.rda",
TF.result = "../LUAD_analysis_hg38/hyper/getTF.hyper.significant.TFs.with.motif.summary.csv")
```
## End(Not run)

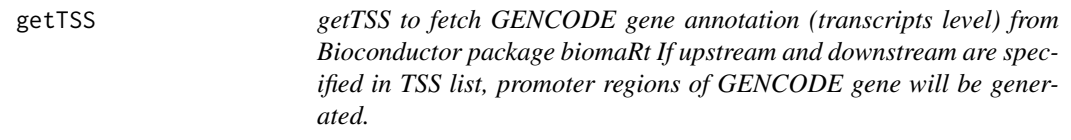

### Description

getTSS to fetch GENCODE gene annotation (transcripts level) from Bioconductor package biomaRt If upstream and downstream are specified in TSS list, promoter regions of GENCODE gene will be generated.

#### Usage

```
getTSS(genome = "hg38", TSS = list(upstream = NULL, downstream = NULL))
```
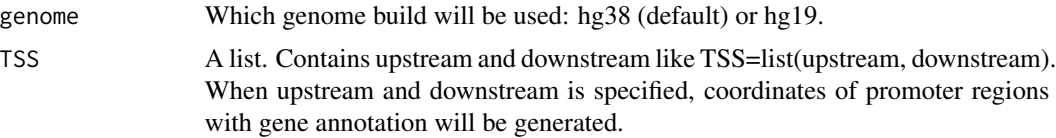

#### <span id="page-43-0"></span>Value

GENCODE gene annotation if TSS is not specified. Coordinates of GENCODE gene promoter regions if TSS is specified.

#### Author(s)

Lijing Yao (maintainer: lijingya@usc.edu)

#### Examples

```
# get GENCODE gene annotation (transcripts level)
## Not run:
   getTSS <- getTSS()
   getTSS <- getTSS(genome.build = "hg38", TSS=list(upstream=1000, downstream=1000))
## End(Not run)
```
heatmapGene *Heatmap for correlation between probes DNA methylation and a single gene expression.*

#### Description

This heatmap will sort samples by their gene expression and show the DNA methylation levels of the paired probes to that gene. If no pairs are given, nearest probes will be selected. To use this function you MAE object (input data) will need all probes and not only the distal ones. This plot can be used to evaluate promoter, and intro, exons regions and closer distal probes of a gene to verify if their DNA methylation level is affecting the gene expression

#### Usage

```
heatmapGene(
  data,
  group.col,
  group1,
  group2,
  pairs,
  GeneSymbol,
  scatter.plot = FALSE,
  correlation.method = "pearson",
  correlation.table = FALSE,
  annotation.col = NULL,
  met.metadata = NULL,
  exp.metadata = NULL,
  dir.out = "."filter.by.probe.annotation = TRUE,
  numFlankingGenes = 10,
```
# heatmapGene 45

```
width = 10,
 height = 10,
 scatter.plot.width = 10,
 scatter.plot.height = 10,
 filename = NULL
\mathcal{L}
```
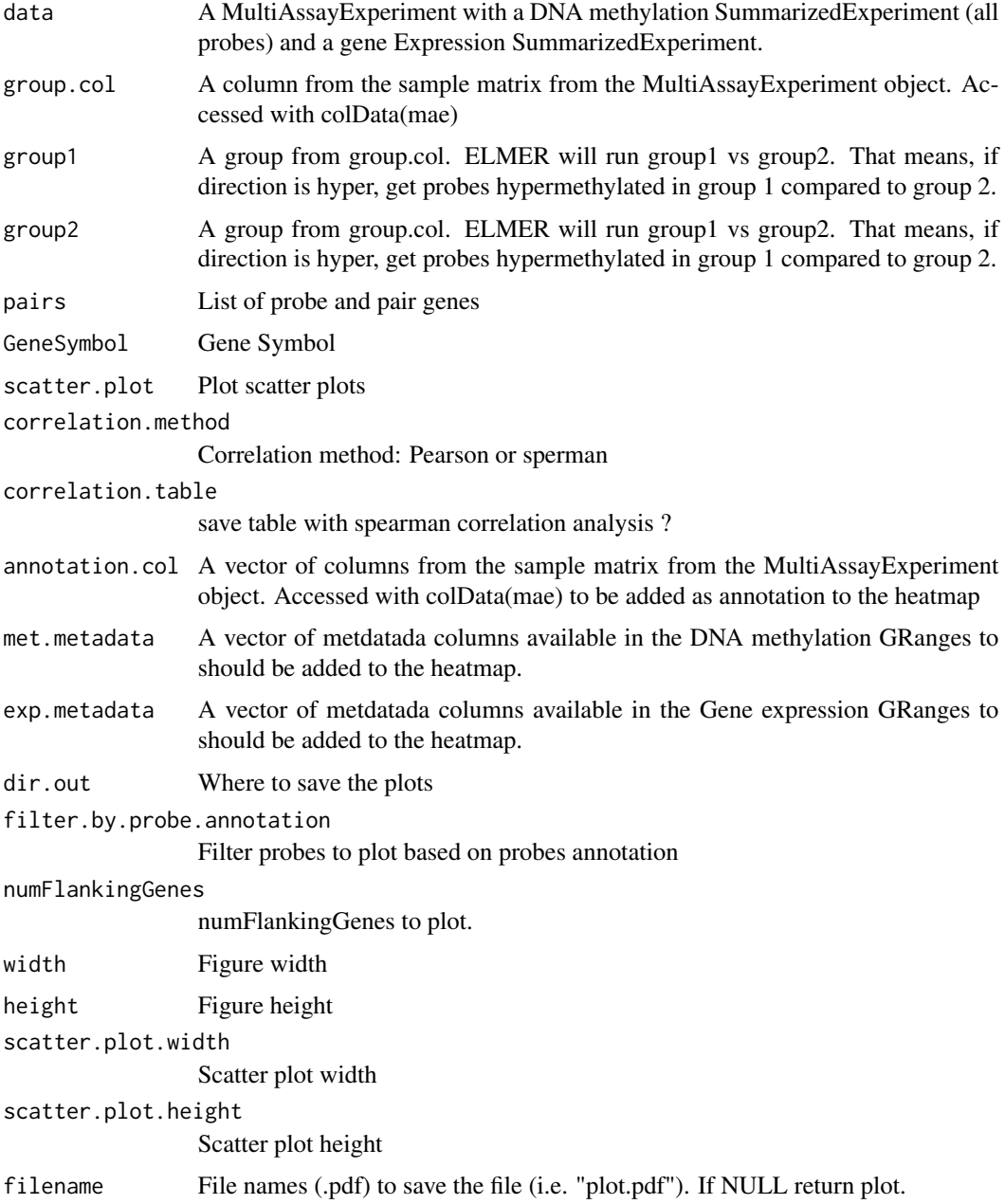

#### <span id="page-45-0"></span>Value

A heatmap

#### Author(s)

Tiago Chedraoui Silva (tiagochst at gmail.com)

### Examples

```
## Not run:
 data <- ELMER:::getdata("elmer.data.example")
 group.col <- "subtype_Expression.Subtype"
 group1 <- "classical"
 group2 <- "secretory"
 pairs <- data.frame(ID = c("cg15924102","cg19403323", "cg22396959"),
                   GeneID = c("ENSG00000196878", "ENSG00000009790", "ENSG00000009790" ),
                      Symbol = c("TRAF3IP3","LAMB3","LAMB3"),
                      Side = c("R1","L1","R3"),
                      Distance = c(6017, 168499, 0),
                      stringsAsFactors = FALSE)
heatmapGene(data = data,
             group.col = group.col,group1 = group1,group2 = group2,pairs = pairs,
             GeneSymbol = "LAMB3",
             height = 5,
             annotation.col = c("ethnicity","vital_status"),
             filename = "heatmap.pdf")
 \dontrun{
    heatmapGene(data = data,
                 group.col = group.col,group1 = group1,
                 group2 = group2,GeneSymbol = "ACP6",
                 annotation.col = c("ethnicity","vital_status"),
                 filename = "heatmap_closer_probes.pdf")
}
## End(Not run)
```
heatmapPairs *Heatmap of pairs gene and probes anti-correlated*

#### Description

Heatmp plot of pairs gene and probes anti-correlated

# heatmapPairs 47

# Usage

```
heatmapPairs(
  data,
 group.col,
 group1,
 group2,
 pairs,
  subset = FALSE,
 cluster.within.groups = TRUE,
 plot.distNearestTSS = FALSE,
  annotation.col = NULL,
 met.metadata = NULL,
 exp.metadata = NULL,
 width = 10,
 height = 7,filename = NULL
)
```
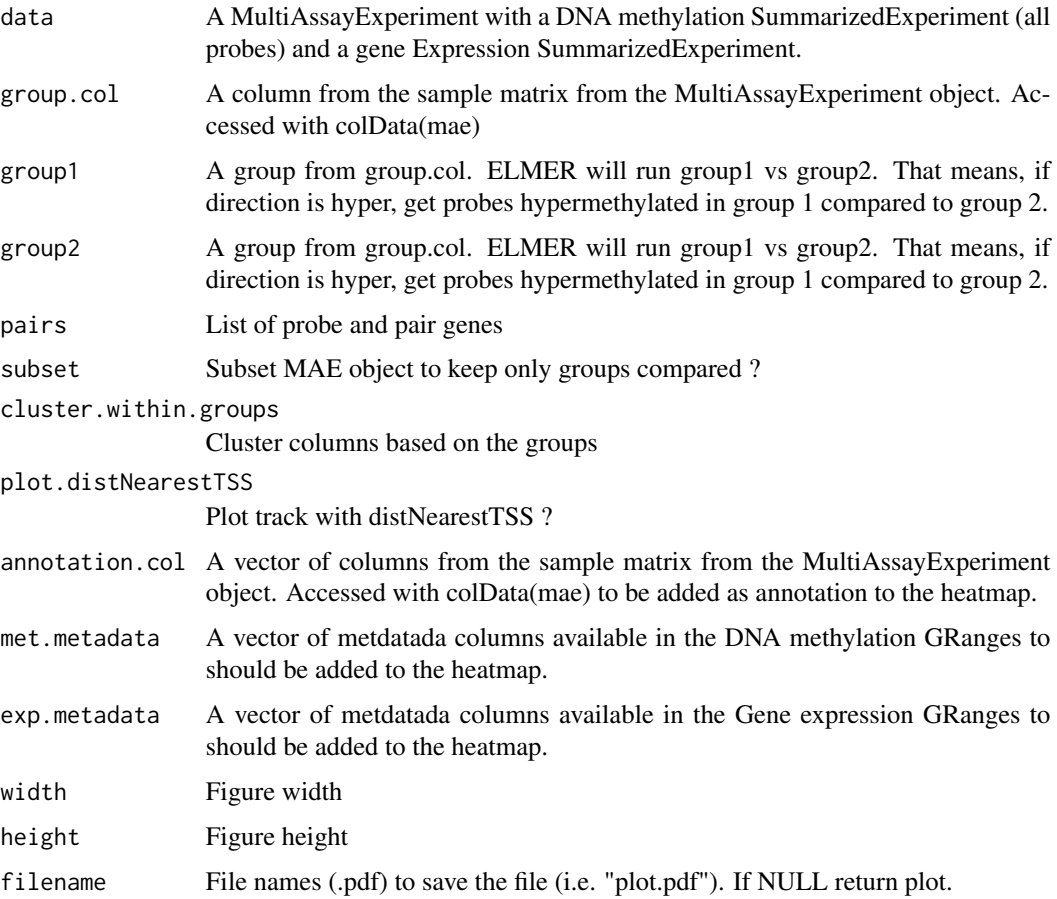

48 lm\_eqn

#### Value

A heatmap

#### Author(s)

Tiago Chedraoui Silva (tiagochst at gmail.com)

#### Examples

```
## Not run:
 data <- ELMER:::getdata("elmer.data.example")
 group.col <- "subtype_Expression.Subtype"
 group1 <- "classical"
 group2 <- "secretory"
 pairs <- data.frame(Probe = c("cg15924102","cg19403323", "cg22396959"),
                   GeneID = c("ENSG00000196878", "ENSG00000009790", "ENSG00000009790" ),
                      Symbol = c("TRAF3IP3","LAMB3","LAMB3"),
                      Distance = c(6017, 168499, 0),
                      Raw.p = c(0.001, 0.00001, 0.001),Pe = c(0.001,0.00001,0.001))
heatmapPairs(
  data = data, group.col = group.col,
             group1 = group1, group2 = group2,annotation.col = c("ethnicity","vital_status","age_at_diagnosis"),
             pairs, filename = "heatmap.pdf",
             height = 4, width = 11)
## End(Not run)
```
lm\_eqn *lable linear regression formula*

## Description

lable linear regression formula

#### Usage

lm\_eqn(df, Dep, Exp)

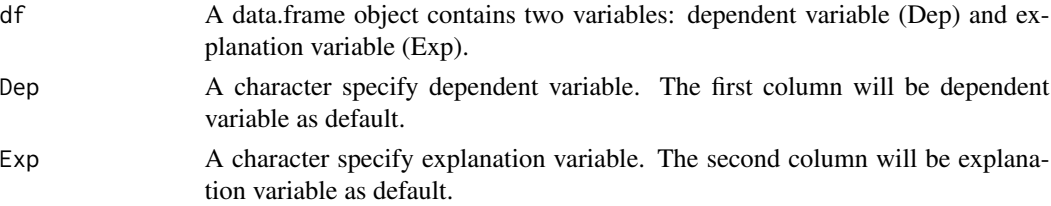

<span id="page-47-0"></span>

#### <span id="page-48-0"></span>metBoxPlot 49

# Value

A linear regression formula

metBoxPlot *scatter.plot to plot scatter plots between gene expression and DNA methylation.*

# Description

scatter.plot is a function to plot various scatter plots between gene expression and DNA methylation. When byPair is specified, scatter plot for individual probe-gene pairs will be generated. When byProbe is specified, scatter plots for one probes with nearby 20 gene pairs will be generated. When byTF is specified, scatter plot for TF expression and average DNA methylation at certain motif sites will be generated.

#### Usage

```
metBoxPlot(
  data,
  group.col,
  group1,
  group2,
 probe,
  min.samples = 5,minSubgroupFrac = 0.2,
  diff.dir = "hypo",
  legend.col = NULL,
  title = NULL,
  filename = NULL,
  save = TRUE\mathcal{L}
```
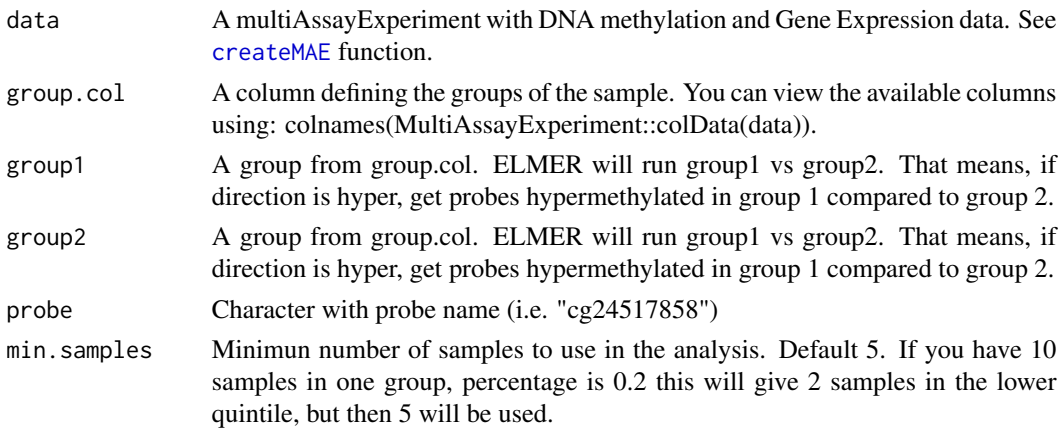

<span id="page-49-0"></span>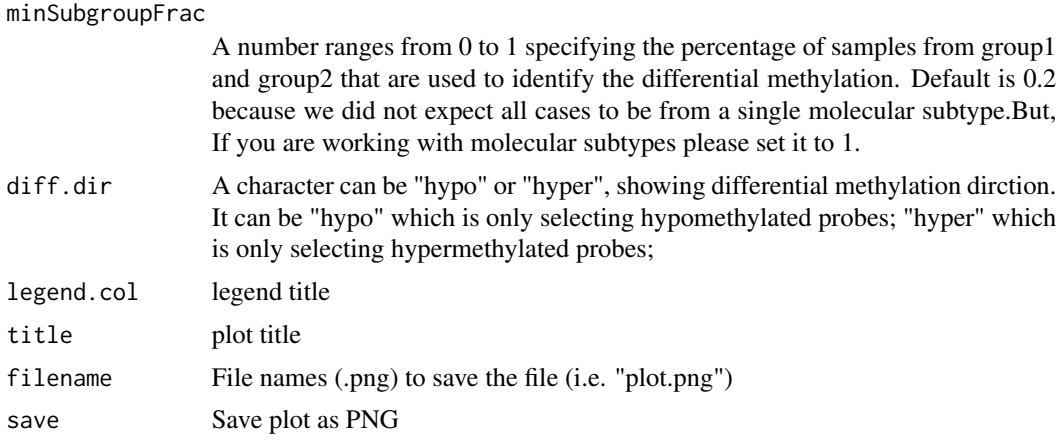

# Value

Box plot

#### Author(s)

Tiago Chedraoui Silva (tiagochst at gmail.com)

#### Examples

```
## Not run:
 data <- ELMER:::getdata("elmer.data.example")
 group.col <- "subtype_Expression.Subtype"
 group1 <- "classical"
 group2 <- "secretory"
 metBoxPlot(data,
            group.col = group.col,
            group1 = group1,group2 = group2,probe ="cg17898069",
            minSubgroupFrac = 0.2,
            diff.dir = "hypo")
```
## End(Not run)

motif.enrichment.plot *motif.enrichment.plot to plot bar plots showing motif enrichment ORs and 95% confidence interval for ORs*

#### Description

motif.enrichment.plot to plot bar plots showing motif enrichment ORs and 95% confidence interval for ORs. Option motif.enrichment can be a data frame generated by [get.enriched.motif](#page-17-1) or a path of XX.csv saved by the same function.

#### Usage

```
motif.enrichment.plot(motif.enrichment,
                      significant = NULL,
                      dir.out ="./",
                      save = TRUE,
                      label = NULL,title = NULL,
                      width = 10,
                      height = NULL,summary = FALSE)
```
#### Arguments

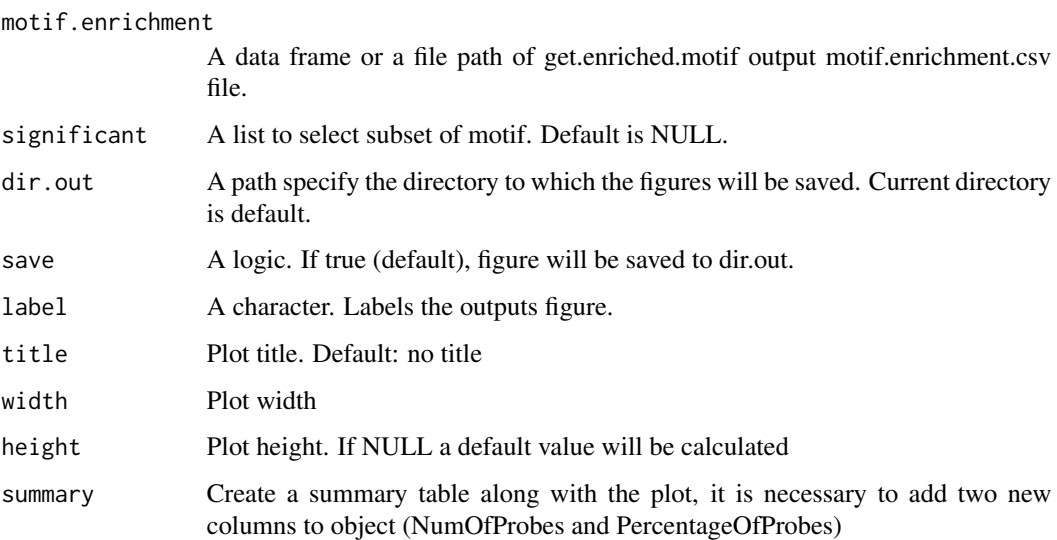

# Details

motif.enrichment If input data.frame object, it should contain "motif", "OR", "lowerOR", "upperOR" columns. motif specifies name of motif; OR specifies Odds Ratio, lowerOR specifies lower boundary of OR (95 upperOR specifies upper boundary of OR(95

significant A list used to select subset of motif.enrichment by the cutoff of OR, lowerOR, upperOR. significant=list( $OR=1$ ). More than one cutoff can be specified such as significant = list( $OR=1$ , lowerOR=1,upperOR=4)

#### Value

A figure shows the enrichment level for selected motifs.

#### Author(s)

Lijing Yao (creator: lijingya@usc.edu)

#### <span id="page-51-0"></span>References

Yao, Lijing, et al. "Inferring regulatory element landscapes and transcription factor networks from cancer methylomes." Genome biology 16.1 (2015): 1.

#### Examples

```
motif.enrichment <- data.frame(motif = c("TP53","NR3C1","E2F1","EBF1","RFX5","ZNF143", "CTCF"),
                                OR = c(19.33, 4.83, 1, 4.18, 3.67, 3.03, 2.49),lowerOR = c(10,3,1.09,1.9,1.5,1.9, 0.82),
                                upperOR = c(23, 5, 3, 7, 6, 5, 5),
                                stringsAsFactors = FALSE)
motif.enrichment.plot(motif.enrichment = motif.enrichment,
                      significant = list(OR = 3),
                      label = "hypo", save = FALSE)
motif.enrichment.plot(motif.enrichment = motif.enrichment,
                      significant = list(OR = 3),
                      label = "hypo",
                      title = "OR for paired probes hypomethylated in Mutant vs WT",
                      save = FALSE)
motif.enrichment <- data.frame(motif = c("TP53","NR3C1","E2F1","EBF1","RFX5","ZNF143", "CTCF"),
                                OR = c(19.33, 4.83, 1, 4.18, 3.67, 3.03, 2.49),lowerOR = c(10, 3, 1.09, 1.9, 1.5, 1.5, 0.82),
                                upperOR = c(23, 5, 3, 7, 6, 5, 5),
                                NumOfProbes = c(23,5,3,7,6,5,5),
                             PercentageOfProbes = c(0.23,0.05,0.03,0.07,0.06,0.05,0.05),
                                stringsAsFactors=FALSE)
motif.enrichment.plot(motif.enrichment = motif.enrichment,
                      significant = list(OR = 3),
                      label = "hypo", save = FALSE)
motif.enrichment.plot(motif.enrichment = motif.enrichment,
                      significant = list(OR = 3),
                      label = "hypo",
                      summary = TRUE,
                      title = "OR for paired probes hypomethylated in Mutant vs WT",
                      save = TRUE)
```
<span id="page-51-1"></span>preAssociationProbeFiltering *Filtering probes*

#### Description

This function has some filters to the DNA methylation data in each it selects probes to avoid correlations due to non-cancer contamination and for additional stringency.

• Filter 1: We usually call locus unmethylated when the methylation value < 0.3 and methylated when the methylation value  $> 0.3$ . Therefore Meth<sub>\_B</sub> is the percentage of methylation value > K. Basically, this step will make sure we have at least a percentage of beta values lesser than K and n percentage of beta values greater K. For example, if percentage is 5%, the number of

samples 100 and K = 0.3, this filter will select probes that we have at least 5 (5% of 100%) samples have beta values  $> 0.3$  and at least 5 samples have beta values  $< 0.3$ . This filter is importante as true promoters and enhancers usually have a pretty low value (of course purity can screw that up). we often see lots of PMD probes across the genome with intermediate values like 0.4. Choosing a value of 0.3 will certainly give some false negatives, but not compared to the number of false positives we thought we might get without this filter.

#### Usage

```
preAssociationProbeFiltering(data, K = 0.3, percentage = 0.05)
```
#### Arguments

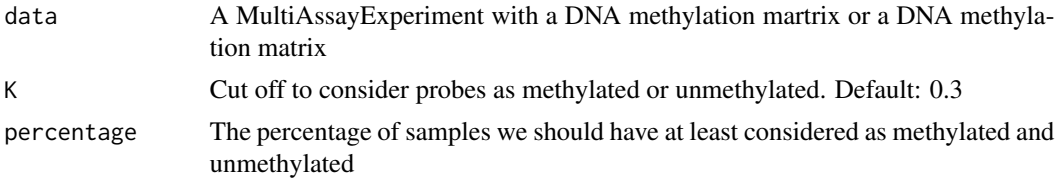

#### Value

An object with the same class, but with the probes removed.

#### References

Yao, Lijing, et al. "Inferring regulatory element landscapes and transcription factor networks from cancer methylomes." Genome biology 16.1 (2015): 1. Method section (Linking enhancer probes with methylation changes to target genes with expression changes).

#### Examples

```
random.probe \le- runif(100, 0, 1)
bias_l.probe <- runif(100, 0, 0.3)
bias_g.probe <- runif(100, 0.3, 1)
met <- rbind(random.probe,bias_l.probe,bias_g.probe)
met \le- preAssociationProbeFiltering(data = met, K = 0.3, percentage = 0.05)
met <- rbind(random.probe,random.probe,random.probe)
met \leq preAssociationProbeFiltering(met, K = 0.3, percentage = 0.05)
data <- ELMER:::getdata("elmer.data.example") # Get data from ELMER.data
data \leq- preAssociationProbeFiltering(data, K = 0.3, percentage = 0.05)
cg24741609 <- runif(100, 0, 1)
cg17468663 <- runif(100, 0, 0.3)
cg14036402 <- runif(100, 0.3, 1)
met <- rbind(cg24741609,cg14036402,cg17468663)
colnames(met) <- paste("sample",1:100)
exp <- met
rownames(exp) <- c("ENSG00000141510","ENSG00000171862","ENSG00000171863")
sample.info <- S4Vectors::DataFrame(primary = paste("sample",1:100),
                                    sample.type = rep(c("Normal", "Tumor"),50))
rownames(sample.info) <- colnames(exp)
```

```
mae <- createMAE(exp = exp, met = met, colData = sample.info, genome = "hg38")
mae \leq preAssociationProbeFiltering(mae, K = 0.3, percentage = 0.05)
```
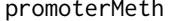

promoterMeth *promoterMeth to calculate associations of gene expression with DNA methylation at promoter regions*

### Description

promoterMeth is a function to calculate associations of gene expression with DNA methylation at promoter regions.

#### Usage

```
promoterMeth(data, sig.pvalue = 0.01, minSubgroupFrac = 0.4,
            upstream = 200, downstream = 2000, save = TRUE, cores = 1)
```
#### Arguments

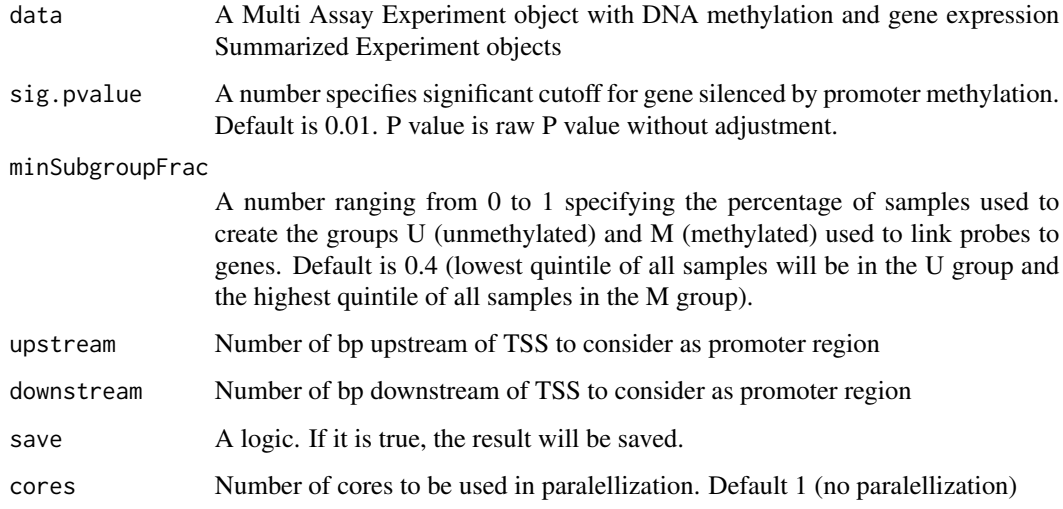

# Details

promoterMeth

#### Value

A data frame contains genes whose expression significantly anti-correlated with promoter methylation.

<span id="page-54-0"></span>render\_report 55

# Examples

```
## Not run:
  data(elmer.data.example.promoter)
  Gene.promoter <- promoterMeth(mae.promoter)
```
## End(Not run)

render\_report *Build report for TCGA.pipe function*

### Description

Build HTML report

### Usage

```
render_report(
  title = "Report",
 mae.file,
 group.col,
 group1,
 group2,
 direction,
 dir.out,
  genome = "hg38",
 mode = "supervised",
 minSubgroupFrac = 0.2,minMethodiff = 0.3,
 metfdr = 0.01,permu = 10000,
 rawpval = 0.01,
 pe = 0.01,
 nprobes = 10,
 lower.0R = 1.1,out_file = file.path(getwd(), "report.html"),
  funcivar = FALSE
)
```
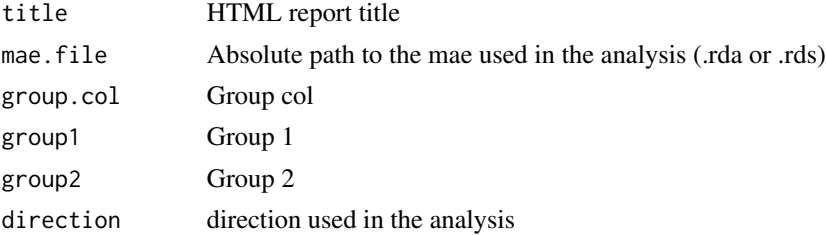

<span id="page-55-0"></span>56 scatter and the set of the set of the set of the set of the set of the set of the set of the set of the set of the set of the set of the set of the set of the set of the set of the set of the set of the set of the set o

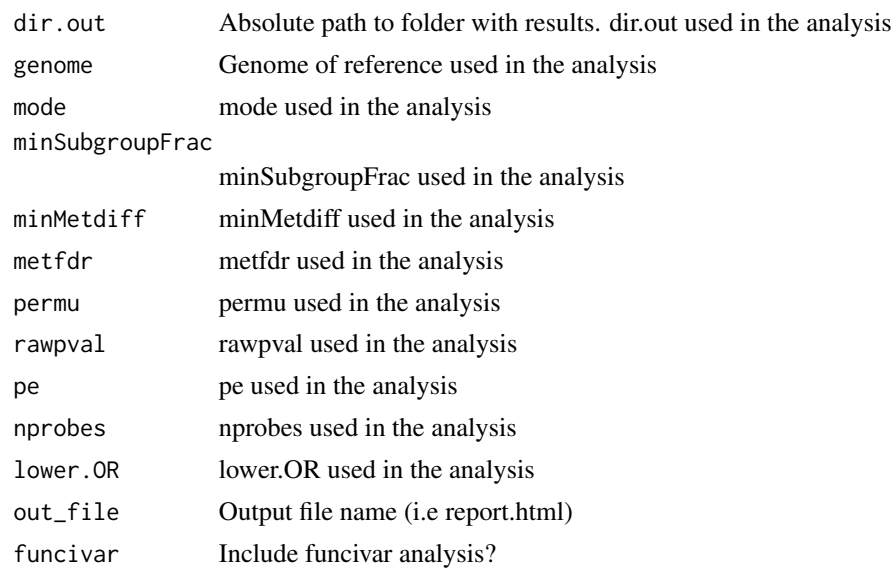

# Examples

```
## Not run:
render_report(
group.col = "TN",
group1 = "Tumor",
group2 = "Normal",
dir.out = "~/paper_elmer/Result/BRCA/TN_Tumor_vs_Normal/hypo/",
direction = "hypo",
mae.file = "~/paper_elmer/Result/BRCA/BRCA_mae_hg38.rda"
)
```
## End(Not run)

scatter *scatter*

### Description

scatter

### Usage

```
scatter(
 meth,
  exp,
  legend.title = "Legend",
  category = NULL,
  xlab = NULL,ylab = NULL,
```
# <span id="page-56-0"></span>scatter.plot 57

```
ylim = NULL,
 dots size = 0.9,
 title = NULL,
 correlation = FALSE,
  correlation.text.size = 3,
  color.value = NULL,
 lm_line = FALSE
\mathcal{L}
```
#### Arguments

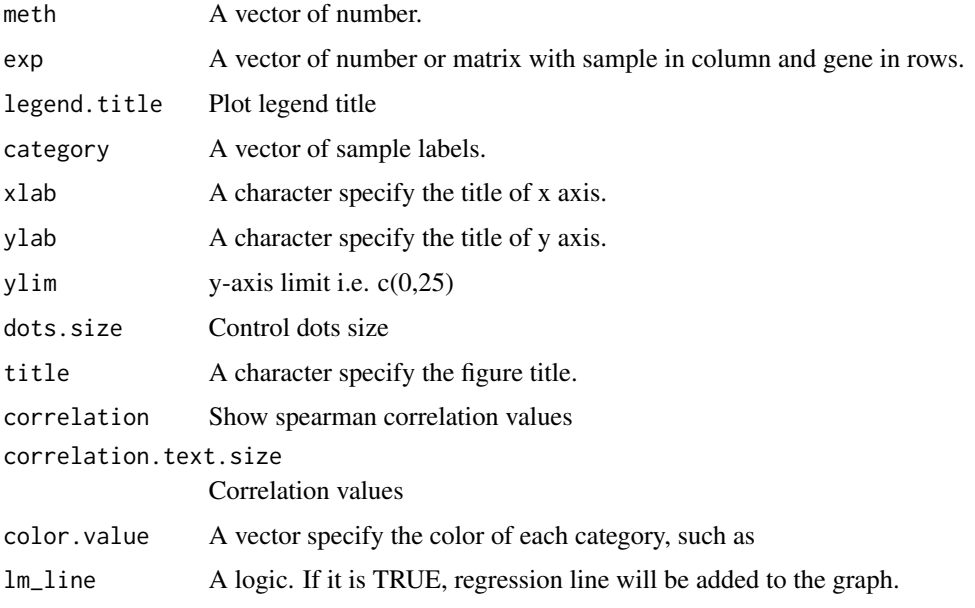

#### Value

A ggplot figure object

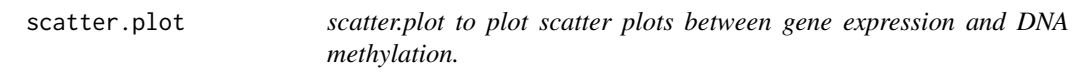

### Description

scatter.plot is a function to plot various scatter plots between gene expression and DNA methylation. When byPair is specified, scatter plot for individual probe-gene pairs will be generated. When byProbe is specified, scatter plots for one probes with nearby 20 gene pairs will be generated. When byTF is specified, scatter plot for TF expression and average DNA methylation at certain motif sites will be generated.

#### Usage

```
scatter.plot(data,
            byPair = list(probe = c(), gene = c()),
             byProbe = list(probe = c(), numFlankingGenes = 20),
            byTF = list(TF = c(), probe = c()),
             category = NULL,
            ylim = NULL,
             dots size = 0.9,
             correlation = FALSE,
             width = 7,height = 6,
             dir.out = ".'",save = TRUE, \ldots)
```
# Arguments

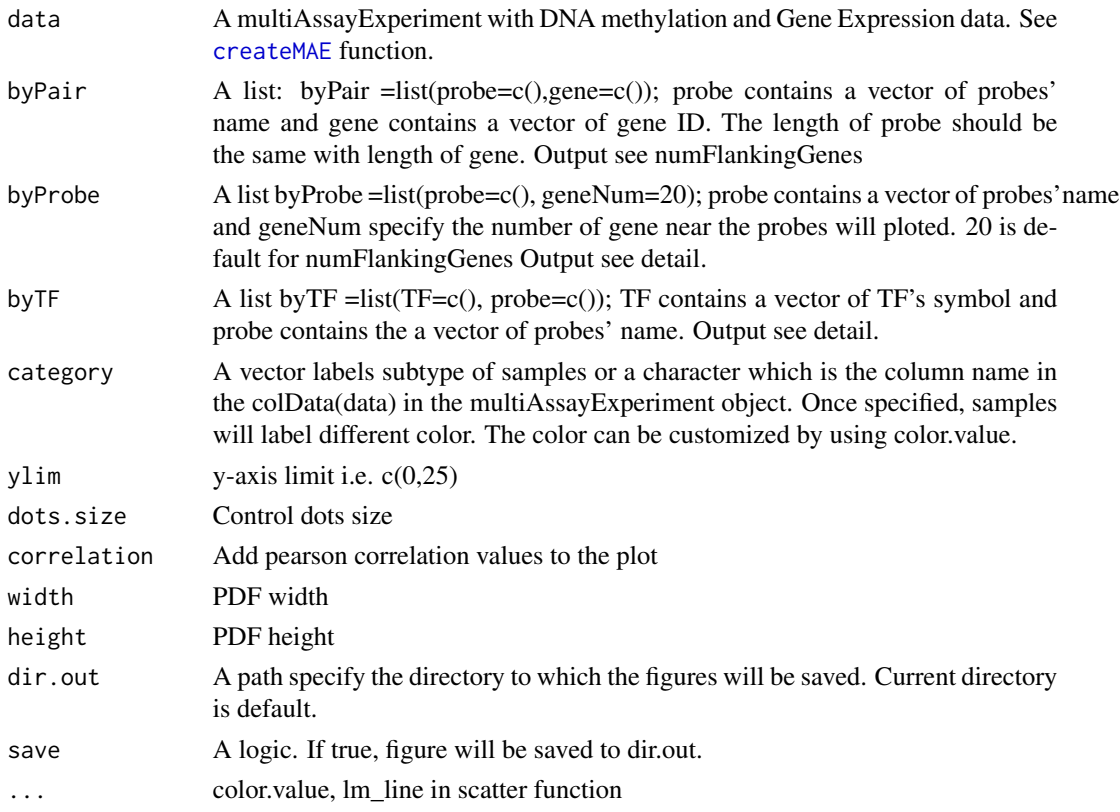

# Details

byPair The output will be scatter plot for individual pairs.

byProbe The output will be scatter plot for the probe and nearby genes.

byTF The output will be scatter plot for the TFs and the average DNA methylation at the probes set specified in byTF list.

<span id="page-57-0"></span>

### <span id="page-58-0"></span>schematic.plot 59

#### Value

Scatter plots.

#### Author(s)

Lijing Yao (maintainer: lijingya@usc.edu)

#### Examples

```
data <- ELMER:::getdata("elmer.data.example")
scatter.plot(data,
            byProbe=list(probe=c("cg19403323"),numFlankingGenes=20),
            category="definition", save=FALSE)
scatter.plot(data,byProbe=list(probe=c("cg19403323"),numFlankingGenes=20),
            category="definition", save=TRUE) ## save to pdf
# b. generate one probe-gene pair
scatter.plot(data,byPair=list(probe=c("cg19403323"),gene=c("ENSG00000143322")),
             category="definition", save=FALSE,lm_line=TRUE)
```
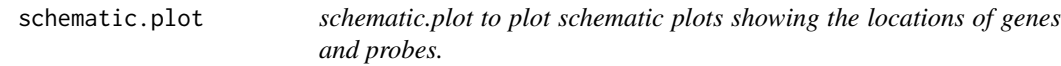

#### Description

schematic.plot is a function to plot schematic plots showing the locations of genes and probes.

#### Usage

```
schematic.plot(data,
               group.col = NULL,group1 = NULL,group2 = NULL,pair,
               byProbe,
               byGeneID,
               byCoordinate=list(chr=c(), start=c(), end=c()),
               statehub.tracks,
               dir.out="./",
               save=TRUE,...)
```
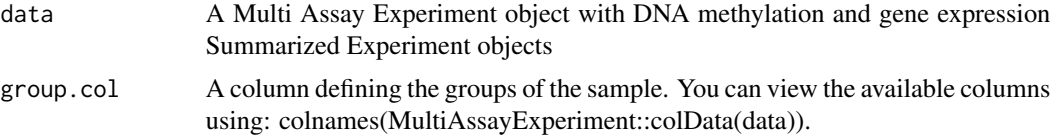

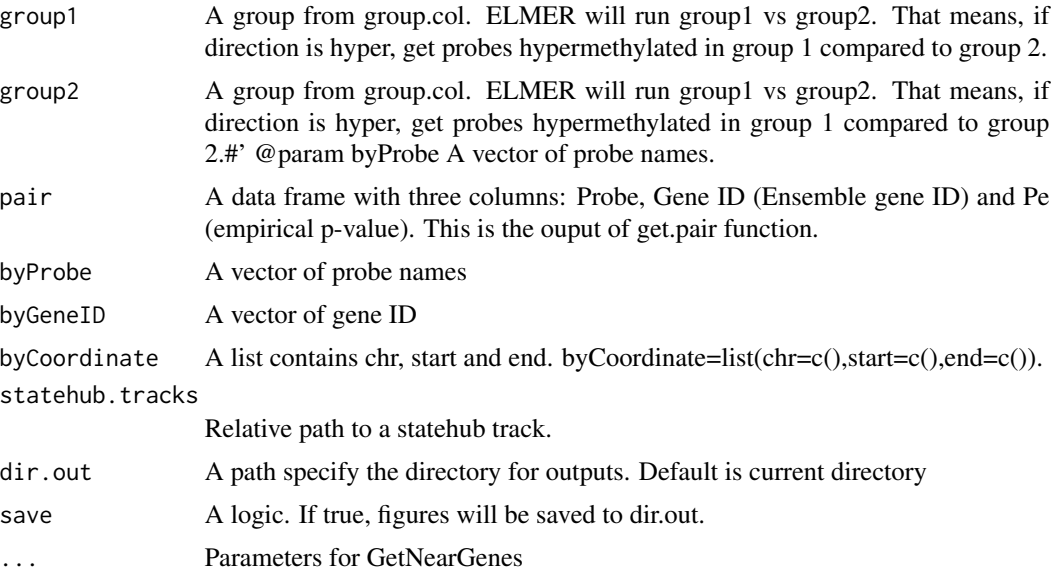

#### Details

byProbes: When a vector of probes' name are provided, function will produce schematic plots for each individual probes. The schematic plot contains probe, nearby 20 (or the number of gene user specified.) genes and the significantly linked gene to the probe.

byGene: When a vector of gene ID are provided, function will produce schematic plots for each individual genes. The schematic plot contains the gene and all the significantly linked probes.

byCoordinate: When a genomic coordinate is provided, function will produce a schematic plot for this coordinate. The schematic plot contains all genes and significantly linked probes in the range and the significant links.

#### Examples

```
data <- ELMER:::getdata("elmer.data.example")
pair <- data.frame(Probe = c("cg19403323","cg19403323", "cg26403223"),
                  GeneID = c("ENSG00000196878", "ENSG00000009790", "ENSG00000009790" ),
                   Symbol = c("TRAF3IP3","LAMB3","LAMB3"),
                   Raw.p =c(0.001,0.00001,0.001),
                   Pe = c(0.001,0.00001,0.001))
schematic.plot(data,
              group.col = "definition",
              group1 = "Primary solid Tumor",
              group2 = "Solid Tissue Normal",
              pair = pair,
              byProbe = "cg19403323")
schematic.plot(data,
               group.col = "definition",
              group1 = "Primary solid Tumor",
              group2 = "Solid Tissue Normal",
              pair = pair,
              byGeneID = "ENSG00000009790")
```
# <span id="page-60-0"></span>Stat.diff.meth 61

```
schematic.plot(data,
              group.col = "definition",
              group1 = "Primary solid Tumor",
              group2 = "Solid Tissue Normal",
              pair = pair,
              byCoordinate = list(chr="chr1", start = 209000000, end = 209960000))
## Not run:
  schematic.plot(data,
                  group.col = "definition",
                  group1 = "Primary solid Tumor",
                  group2 = "Solid Tissue Normal",
                  pair = pair,
                  byProbe = "cg19403323",
                  statehub.tracks = "hg38/ENCODE/mcf-7.16mark.segmentation.bed")
```
## End(Not run)

Stat.diff.meth *Stat.diff.meth*

# Description

Stat.diff.meth

#### Usage

```
Stat.diff.meth(
 meth,
 groups,
  group1,
 group2,
  test = t.test,
 min.samples = 5,
 percentage = 0.2,
 Top.m = NULL)
```
![](_page_60_Picture_150.jpeg)

<span id="page-61-0"></span>62 Stat.nonpara

![](_page_61_Picture_142.jpeg)

#### Value

Statistic test results to identify differentially methylated probes.

![](_page_61_Picture_143.jpeg)

### Description

U test (non parameter test) for permutation. This is one probe vs nearby gene which is good for computing each probes for nearby genes.

### Usage

```
Stat.nonpara(
 Probe,
 NearGenes,
 Top = NULL,correlation = "negative",
 number = NULL,
 methy = NULL,
 Meths = Meths,
 Exps = Exps
)
```
![](_page_61_Picture_144.jpeg)

# <span id="page-62-0"></span>Stat.nonpara.permu 63

# Value

U test results

Stat.nonpara.permu *Stat.nonpara.permu*

# Description

Stat.nonpara.permu

# Usage

```
Stat.nonpara.permu(
 Probe,
 Gene,
 Top = 0.2,
  correlation = "negative",
 unmethy = NULL,
 methy = NULL,
 Meths = Meths,
 Exps = Exps\mathcal{L}
```
# Arguments

![](_page_62_Picture_136.jpeg)

#### Value

U test results

<span id="page-63-0"></span>

#### Description

This function uses ELMER analysis results and summarizes the MR TF identified in each analysis

#### Usage

summarizeTF(files = NULL, path = NULL, classification = "family", top = FALSE)

#### Arguments

![](_page_63_Picture_141.jpeg)

TCGA.pipe *ELMER analysis pipeline for TCGA data.*

#### Description

ELMER analysis pipeline for TCGA data. This pipeline combine every steps of ELMER analyses: get.feature.probe, get.diff.meth, get.pair, get.permu, get.enriched.motif and get.TFs. Every steps' results are saved.

#### Usage

```
TCGA.pipe(
 disease,
  genome = "hg38",
 analysis = "all",
 wd = getwd(),
 cores = 1,
 mode = "unsupervised",
 Data = NULL,
  diff.dim = "hypo".genes = NULL,
 mutant_variant_classification = c("Frame_Shift_Del", "Frame_Shift_Ins",
    "Missense_Mutation", "Nonsense_Mutation", "Splice_Site", "In_Frame_Del",
    "In_Frame_Ins", "Translation_Start_Site", "Nonstop_Mutation"),
  group.col = "TN",
```
# TCGA.pipe 65

```
group1 = "Tumor",
   group2 = "Normal",
  ...
\mathcal{L}
```
# Arguments

![](_page_64_Picture_150.jpeg)

# Value

Different analysis results.

#### Examples

```
data <- ELMER:::getdata("elmer.data.example")
 TCGA.pipe(
   disease = "LUSC",
   data = data,
   analysis = c("diffMeth","pair", "motif","TF.search"),
   mode = "supervised",
   group.col = "definition",
   group1 = "Primary solid Tumor",
   group2 = "Solid Tissue Normal",
   diff.dir = c("hypo"),
   dir.out = "pipe",
   sig.dif = 0.0001,
   pvalue = 1.0,
   min.incidence = 0,
   lower.OR = 0.0)
## Not run:
 distal.probe <- TCGA.pipe(disease = "LUSC", analysis="distal.enhancer", wd="~/")
 TCGA.pipe(disease = "LUSC",analysis = "all", genome = "hg19", cores = 1, permu.size=300, Pe=0.01)
 projects <- TCGAbiolinks:::getGDCprojects()$project_id
 projects <- gsub("TCGA-","",projects[grepl('^TCGA',projects,perl=TRUE)])
 for(proj in projects) TCGA.pipe(disease = proj,analysis = "download")
 plyr::alply(sort(projects),1,function(proj) {
      tryCatch({
        print(proj);
        TCGA.pipe(disease = proj, analysis = c("createMAE"))}, .progress = "text")
 plyr::alply(sort(projects),1,function(proj) {
   tryCatch({
     print(proj);
     TCGA.pipe(disease = proj,
                analysis = c("diffMeth","pair", "motif","TF.search"))})
 }, .progress = "text")
 # Evaluation mutation
 TCGA.pipe(disease = "LUSC",analysis = "createMAE",gene = "NFE2L2")
 TCGA.pipe(
    disease = "LUSC",analysis = c("diffMeth","pair", "motif","TF.search"),
    mode = "supervised",
    group.col = "NFE2L2", group1 = "Mutant", group2 = "WT",diff.dim = c("hypo"),
    dir.out = "LUSC_NFE2L2_MutvsWT"
  )
## End(Not run)
```
TF.rank.plot *TF.rank.plot to plot the scores (-log10(P value)) which assess the correlation between TF expression and average DNA methylation at motif sites.*

<span id="page-65-0"></span>

# TF.rank.plot 67

#### Description

TF.rank.plot is a function to plot the scores  $(-log10(P value))$  which assess the correlation between TF expression and average DNA methylation at motif sites. The the motif relevant TF and top3 TFs will be labeled in a different color.

#### Usage

```
TF.rank.plot(
  motif.pvalue,
 motif,
  title = NULL,
  TF.label = NULL,
  dir.out = "./".save = TRUE,cores = 1\mathcal{L}
```
# Arguments

![](_page_66_Picture_157.jpeg)

## Value

A plot shows the score (-log(P value)) of association between TF expression and DNA methylation at sites of a certain motif.

#### Author(s)

Lijing Yao (maintainer: lijingya@usc.edu)

#### Examples

```
library(ELMER)
data <- tryCatch(ELMER:::getdata("elmer.data.example"), error = function(e) {
 message(e)
  data(elmer.data.example, envir = environment())
})
enriched.motif <- list("P53_HUMAN.H11MO.0.A"= c("cg00329272", "cg10097755", "cg08928189",
```

```
"cg17153775", "cg21156590", "cg19749688", "cg12590404",
                                  "cg24517858", "cg00329272", "cg09010107", "cg15386853",
                                  "cg10097755", "cg09247779", "cg09181054"))
TF <- get.TFs(data,
              enriched.motif,
              group.col = "definition",
              group1 = "Primary solid Tumor",
              group2 = "Solid Tissue Normal",
              TFs = data.frame(external_gene_name=c("TP53","TP63","TP73"),
                     ensembl_gene_id= c("ENSG00000141510",
                                         "ENSG00000073282",
                                         "ENSG00000078900"),
                     stringsAsFactors = FALSE),
             label="hypo")
TF.meth.cor <- get(load("getTF.hypo.TFs.with.motif.pvalue.rda"))
TF.rank.plot(motif.pvalue=TF.meth.cor,
            motif="P53_HUMAN.H11MO.0.A",
            TF.label=createMotifRelevantTfs("subfamily")["P53_HUMAN.H11MO.0.A"],
            save=TRUE)
TF.rank.plot(motif.pvalue=TF.meth.cor,
            motif="P53_HUMAN.H11MO.0.A",
            save=TRUE)
# Same as above
TF.rank.plot(motif.pvalue=TF.meth.cor,
            motif="P53_HUMAN.H11MO.0.A",
            dir.out = "TFplots",
            TF.label=createMotifRelevantTfs("family")["P53_HUMAN.H11MO.0.A"],
            save=TRUE)
```
TFsurvival.plot *Creates survival plot of based on the expression of a TF*

#### Description

This function will create a survival plot for the samples with higher, midium, low expression of a given transcription factor. By defau;t samples with higher expression are the top 30

#### Usage

```
TFsurvival.plot(data, TF, xlim = NULL, percentage = 0.3, save = TRUE)
```
![](_page_67_Picture_145.jpeg)

# TFsurvival.plot 69

![](_page_68_Picture_20.jpeg)

# <span id="page-69-0"></span>Index

addDistNearestTSS, [3](#page-2-0) addMutCol, [4](#page-3-0) calcDistNearestTSS, [5](#page-4-0) calculateEnrichement, [6](#page-5-0) createBigWigDNAmetArray, [6](#page-5-0) createIGVtrack, [7](#page-6-0) createMAE, [8,](#page-7-0) *[17](#page-16-0)*, *[19](#page-18-0)*, *[23](#page-22-0)*, *[26](#page-25-0)*, *[30](#page-29-0)*, *[34,](#page-33-0) [35](#page-34-0)*, *[40](#page-39-0)*, *[49](#page-48-0)*, *[58](#page-57-0)* createMotifRelevantTfs, [13](#page-12-0) createSummaryDocument, [13](#page-12-0) createTSVTemplates, [14](#page-13-0) ELMER, [15](#page-14-0) findMotifRegion, [15](#page-14-0) get.diff.meth, [16](#page-15-0) get.enriched.motif, [18,](#page-17-0) *[50](#page-49-0)* get.feature.probe, *[9](#page-8-0)*, [21](#page-20-0) get.pair, [22](#page-21-0) get.permu, [25](#page-24-0) Get.Pvalue.p, [27](#page-26-0) get.tab, [27](#page-26-0) get.tabs, [28](#page-27-0) get.TFs, *[20](#page-19-0)*, [29](#page-28-0) get450K, [32](#page-31-0) getClinic, [33](#page-32-0) getExp, [34](#page-33-0) getExpSamples, [34](#page-33-0) getGeneID, [34](#page-33-0) getMet, [35](#page-34-0) getMetSamples, [35](#page-34-0) GetNearGenes, [36](#page-35-0) getRandomPairs, [37](#page-36-0) getRegionNearGenes, [38](#page-37-0) getRNAseq, [39](#page-38-0) getSymbol, [39](#page-38-0) getTCGA, [40](#page-39-0) getTF, [41](#page-40-0)

getTFBindingSites, [41](#page-40-0) getTFtargets, [42](#page-41-0) getTSS, [43](#page-42-0)

heatmapGene, [44](#page-43-0) heatmapPairs, [46](#page-45-0)

lm\_eqn, [48](#page-47-0)

metBoxPlot, [49](#page-48-0) motif.enrichment.plot, [50](#page-49-0)

preAssociationProbeFiltering, *[24](#page-23-0)*, [52](#page-51-0) promoterMeth, [54](#page-53-0)

render\_report, [55](#page-54-0)

scatter, [56](#page-55-0) scatter.plot, [57](#page-56-0) schematic.plot, [59](#page-58-0) Stat.diff.meth, [61](#page-60-0) Stat.nonpara, [62](#page-61-0) Stat.nonpara.permu, [63](#page-62-0) summarizeTF, [64](#page-63-0)

TCGA.pipe, [64](#page-63-0) TF.rank.plot, [66](#page-65-0) TFsurvival.plot, [68](#page-67-0)